**BBSReadRexx.adoc**

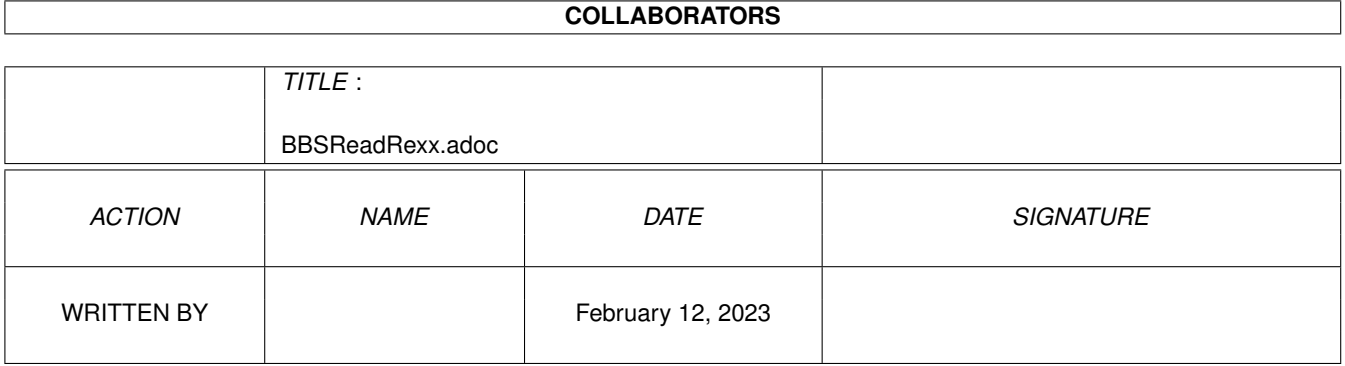

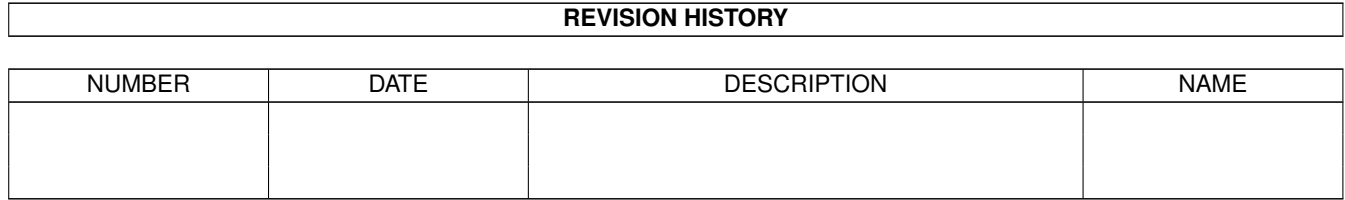

# **Contents**

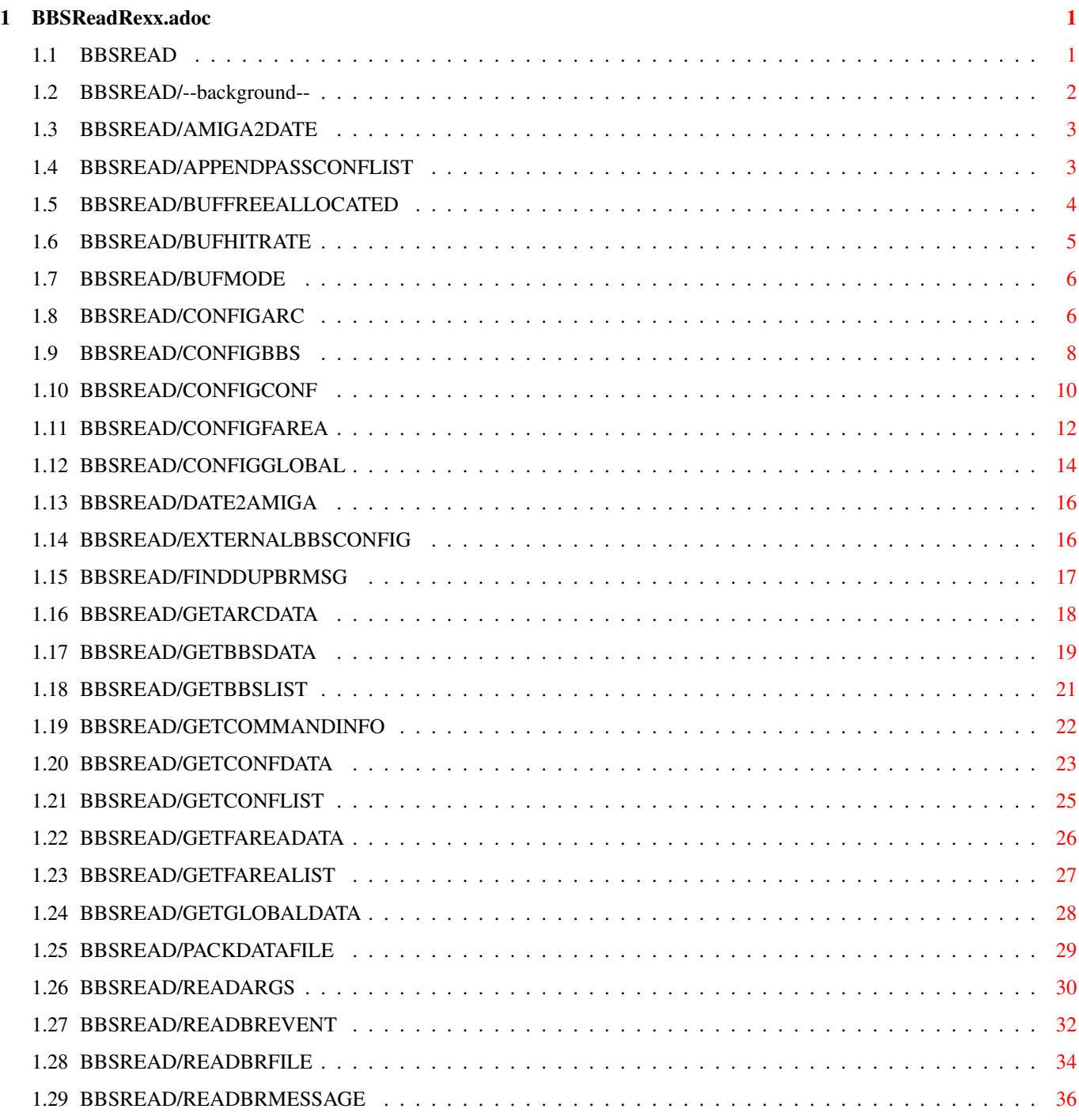

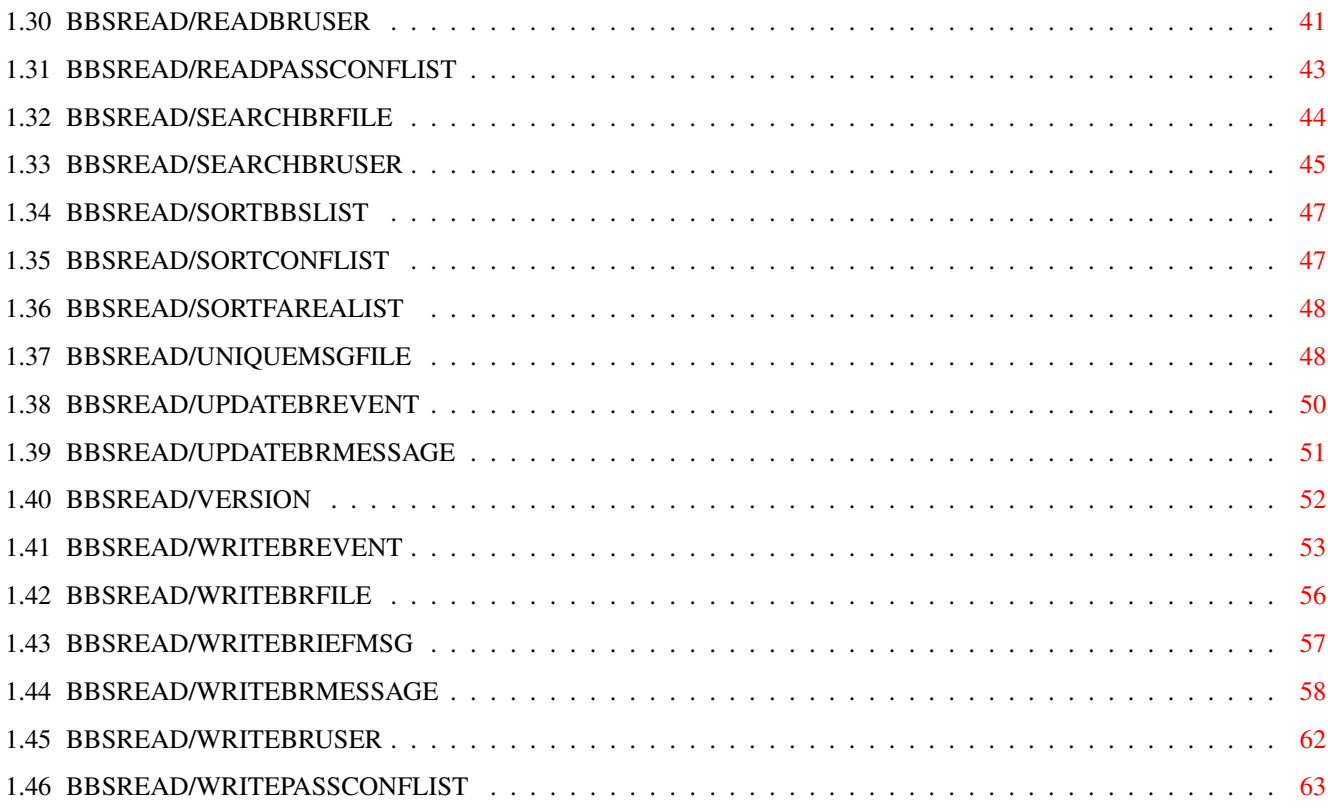

## <span id="page-4-0"></span>**Chapter 1**

# **BBSReadRexx.adoc**

#### <span id="page-4-1"></span>**1.1 BBSREAD**

--background-- AMIGA2DATE APPENDPASSCONFLIST BUFFREEALLOCATED BUFHITRATE BUFMODE CONFIGARC CONFIGBBS CONFIGCONF CONFIGFAREA CONFIGGLOBAL DATE2AMIGA EXTERNALBBSCONFIG FINDDUPBRMSG GETARCDATA GETBBSDATA GETBBSLIST GETCOMMANDINFO GETCONFDATA

- GETCONFLIST
- GETFAREADATA
- GETFAREALIST
- GETGLOBALDATA
- PACKDATAFILE
- READARGS
- READBREVENT
- READBRFILE
- READBRMESSAGE
- READBRUSER
- READPASSCONFLIST
- SEARCHBRFILE
- SEARCHBRUSER
- SORTBBSLIST
- SORTCONFLIST
- SORTFAREALIST
- UNIQUEMSGFILE
- UPDATEBREVENT
- UPDATEBRMESSAGE
- VERSION
- WRITEBREVENT
- WRITEBRFILE
- 
- WRITEBRIEFMSG
- WRITEBRMESSAGE
- WRITEBRUSER
- WRITEPASSCONFLIST

## <span id="page-5-0"></span>**1.2 BBSREAD/--background--**

NOTES All functions sets the BBSREAD.LASTERROR variable on error. It contains a description of why the function returned a error code. All funtions returns a error level of 30 on failure. The reason for

#### <span id="page-6-0"></span>**1.3 BBSREAD/AMIGA2DATE**

the failure is described in BBSREAD.LASTERROR.

```
NAME
AMIGA2DATE -- Fill in a ClockData stem based on a system time stamp.
SYNOPSIS
AMIGA2DATE SECONDS/N/A, STEM/A
FUNCTION
Returns a ClockData stem with the date and time calculated from the
SECONDS parameter. The ClockData information is returned in stem
variables. The stem variables returned are:
<stem>.SEC
<stem>.MIN
<stem>.HOUR
<stem>.MDAY
<stem>.MONTH
<stem>.YEAR
<stem>.WDAY
INPUTS
SECONDS - Time stamp to convert. Seconds since 1 january 1978.
STEM - Base name of the stem variables the ClockData information is
   returned in.
RESULT
EXAMPLE
NOTES
BUGS
 SEE ALSO
```
#### <span id="page-6-1"></span>**1.4 BBSREAD/APPENDPASSCONFLIST**

NAME APPENDPASSCONFLIST -- Append list to passive conference list. SYNOPSIS APPENDPASSCONFLIST BBSNAME/A, STEM/A

```
FUNCTION
Appends a list of conference names and descriptions to the passive
conference list of a bbs. There will be no checking for duplicates.
The list of conferences are passed in stem variables. The list is
expected to be in the following stem vaiables:
<stem>.COUNT - See
              WRITEPASSCONFLIST
                for stem descriptions.
<stem>.<1 <= n <= count>.NAME
\text{<}stem>.\text{<}1 \text{ <} n \text{ <}1 count>.DESCR
<stem>.<1 <= n <= count>.BBSCONFNR
\text{<}stem>.\text{<}1 \text{ <}1 \text{ <} m \text{ <}1 \text{ <} m \text{ <} mINPUTS
BBSNAME - Name of bbs.
STEM - Base name for the stem variables used to pass the conference
    list.
RESULT
Returns: 0 - Success.
          5 - BBS name was not found.
         30 - Failure.
EXAMPLE
address "BBSREAD"
CDF_MAIL = '00000002'x /* Private mail conference. */
LIST.1.NAME = 'QuickTools/Beta'
LIST.1.DESCR = 'QuickTools beta testing conference'
LIST.2.NAME = 'Generelt'
LIST.3.NAME = 'Post'
LIST.3.BBSCONFNR = 0
LIST.3.FLAGS = CDF_MAIL
LIST.COUNT = 3
APPENDPASSCONFLIST bbsname '"Ultima"' stem LIST
if(rc \sim = 0) then
do
   say BBSREAD.LASTERROR
   exit
end
NOTES
BUGS
 SEE ALSO
```
#### <span id="page-7-0"></span>**1.5 BBSREAD/BUFFREEALLOCATED**

NAME BUFFREEALLOCATED - Frees most memory allocated for buffers.

SYNOPSIS BUFFREEALLOCATED

FUNCTION This command frees most memory allocated for buffers.

INPUTS

RESULT

EXAMPLE

NOTES

BUGS

SEE ALSO

#### <span id="page-8-0"></span>**1.6 BBSREAD/BUFHITRATE**

```
NAME
BUFHITRATE - Return buffer hitrate.
 SYNOPSIS
BUFHITRATE STEM,CLEAR/S
FUNCTION
Returns the global hitrate per cent for the buffer system in the
RESULT variable. If the STEM parameter is given, is the read and
write hitrate be returned in stem variables. The data returned in
stem variables are:
<stem>.READ - The read hitrate per cent.
<stem>.WRITE - The write hitrate per cent.
INPUTS
STEM - Base name of the stem variables to put data in. Must be
   uppercase.
CLEAR - Clear buffer hit/miss counters after getting hitrate.
RESULT
Returns: 0 - Success. The RESULT variable is set to the global hit
             rate per cent.
         30 - Failure.
EXAMPLE
options results
address BBSREAD
BUFHITRATE RATES
say 'Global hitrate:' result
say 'Read hitrate: ' RATES.READ
say 'Write hitrate: ' RATES.WRITE
```
exit

NOTES

BUGS

SEE ALSO

#### <span id="page-9-0"></span>**1.7 BBSREAD/BUFMODE**

NAME BUFMODE -- Set buffer modes. SYNOPSIS BUFMODE MODE/A FUNCTION Set buffer mode. In copyback mode are changed buffers only written back to to file when they are flushed from memory. Each 'BUFMODE COPYBACK' \*must\* be coupled with a 'BUFMODE ENDCOPYBACK'. The copyback mode should be used while adding large ammount of data to the library. (Eg. parsing a grabfile and adding the messages to the database.) BUFMODE commands can be nested. INPUTS MODE - Mode commands: o COPYBACK - Turn on copyback mode. o ENDCOPYBACK - Turn off copyback mode. RESULT Returns: 0 - Success. 10 - Unknown mode command. 30 - Failure. EXAMPLE address BBSREAD BUFMODE COPYBACK /\* Turn on copyback mode \*/ BUFMODE ENDCOPYBACK /\* Turn off copyback mode \*/ NOTES BUGS SEE ALSO

#### <span id="page-9-1"></span>**1.8 BBSREAD/CONFIGARC**

NAME CONFIGARC - Configure archive types. SYNOPSIS CONFIGARC ARCHIVE/A,PATTERN=PAT/K,UNARCHIVECOMMAND=UNARC/K, ARCHIVECOMMAND=ARC/K,DELETE/S,USE/S,LASTSAVED/S FUNCTION Command to confgure archive types for use with bbsread.library. The archivers are expected to use the standard archiver organization of the arguments. INPUTS ARCHIVER - Name of archive type to configure. PATTERN - Standard AmigaDOS matchpattern to recognize archives of this type. If the pattern begins with  $\frac{s}{r}$ , is the pattern matched with the contents of the archive instead of the filename. Eg. \$????2d6c68 finds LhA-archives. UNARCHIVECOMMAND - Command to depack an archives of this type. ARCHIVECOMMAND - Command to pack an archive of this type. DELETE - Delete archive type. The deletion will fail if one bbstype or bbs uses this archiver as an eventarchiver. USE - Don't save the changes done to the configuration. Is ignored when deleting or creating new archive types. LASTSAVED - Will retrive the configuration last saved before appling any changes. RESULT Returns: 0 - Success. 30 - Failure. EXAMPLE address BBSREAD /\* Configure Arj archive type \*/ CONFIGARC archive 'Arj' pat '#?.arj' arc '"Arj a"', unarc '"UnArj e -y"' if( $rc \sim= 0$ ) then do say BBSREAD.LASTERROR exit end /\* Delete Arc archive type \*/ CONFIGARC archive 'Arc' DELETE if( $rc \sim= 0$ ) then do say BBSREAD.LASTERROR exit end NOTES If the archive/unarchive commands aren't in the dos search path must

the full path to the commands also be given.

Using the LASTSAVED switch will also load the last saved global configuration. If you have used the USE switch with CONFIGGLOBAL , is the global configuration saved if you don't use the USE switch with CONFIGARC.

BUGS

SEE ALSO

#### <span id="page-11-0"></span>**1.9 BBSREAD/CONFIGBBS**

NAME

CONFIGBBS -- Configure bbs.

SYNOPSIS

```
CONFIGBBS BBSNAME/A,NEWNAME/K,DELETEBBS/S,GRABNAME=GRAB/K,
    BBSTYPE=TYPE/K, EMAILADDR=EMAIL/K, USERNAME=USER/K,
    USERSTREET=STREET/K,USERADDRESS=ADDR/K,USERCOUNTRY=COUNTRY/K,
    USERPHONE=PHONE/K, SCRIPTFLAGS=SF/K, SIGNATURE=SIG/K,
    SETFLAGS=SET/K, CLEARFLAGS=CLEAR/K, KEEPMSG/K/N, KEEPTIME/K/N,
    CHARSET/N/K,XPKMETHOD=XPK/K,LINELENGTH=LL/K/N,ALIAS/K,
    DNLOADPATH=DNLOAD/K,TAGFILE=TAG/K,EVENTARCHIVER=ARC/K,
    REPLYPACKET=REP/K,UPLOADPATH=UPLOAD/K,REPLYSTRING=REPSTR/K,
    QUOTETYPE=QT/N/K,QUOTECHARS=QC/K,BBSENTERSCRIPT=BBSENT/K,
    BBSLEAVESCRIPT=BBSLEAVE/K,CONFENTERSCRIPT=CONFENT/K,
    CONFLEAVESCRIPT=CONFLEAVE/K,TOP/S,BOTTOM/S,UP/S,DOWN/S
```
FUNCTION

Command to configure bbses. BBSes can be created, changed, deleted, and individually rearrangend.

INPUTS

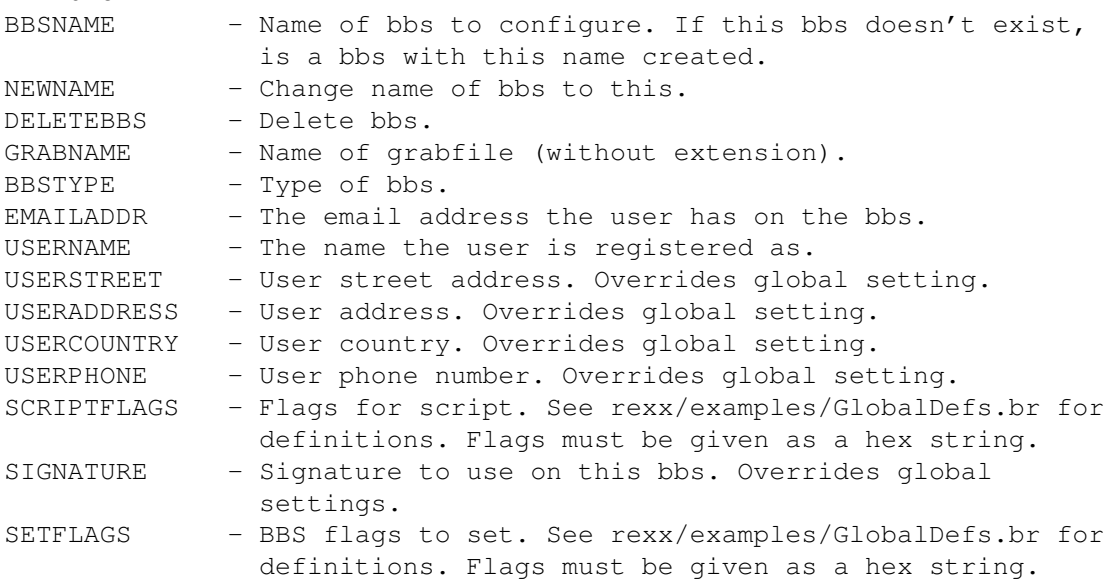

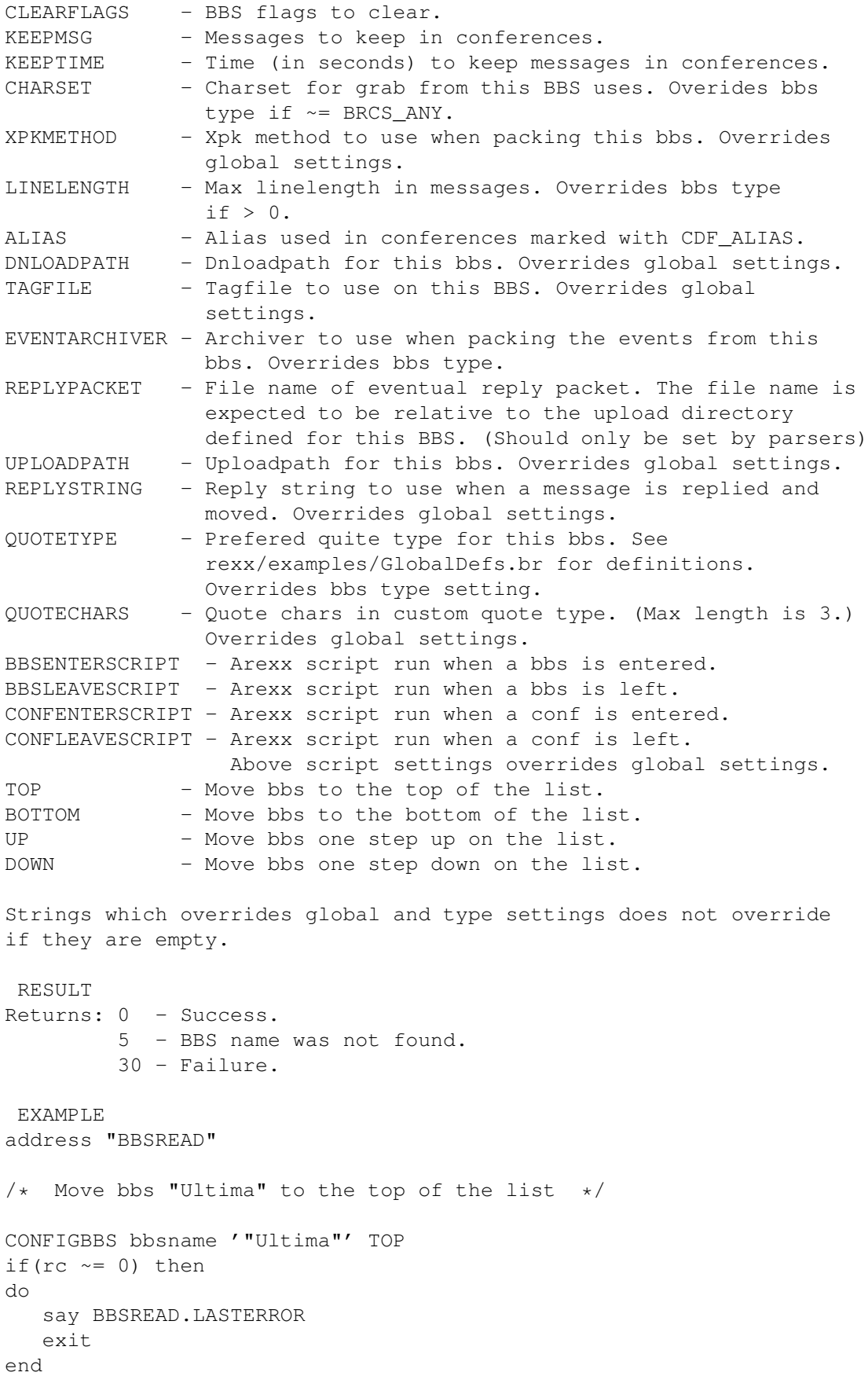

```
/* Set username to "Eivind Nordseth" */
  CONFIGBBS bbsname '"Ultima"' USERNAME '"Eivind Nordseth"'
  if(rc \sim= 0) then
  do
    say BBSREAD.LASTERROR
     exit
  end
  /* Set the BDF NO TAGS flag */BDF_NO_TAGS = '00000100'xCONFIGBBS bbsname '"Ultima"' SET c2x(BDF_NO_TAGS)
  if(rc \sim= 0) then
  do
     say BBSREAD.LASTERROR
    exit
  end
  exit
  NOTES
  The result of combinating TOP, BOTTOM, UP and DOWN in the same call
  is *NOT* garanteed to be the same on future versions.
  TOP, BOTTOM, UP, DOWN and DELETEBBS can only be used when the bbs
  given in BBSNAME exists.
  To remove string settings which overrides global and type settings
  set the string to ''.
  When creating new bbses you must fill in the BBSTYPE and GRABNAME
  parameters.
  BUGS
  SEE ALSO
  <rexx/examples/GlobalDefs.br>
1.10 BBSREAD/CONFIGCONF
```
<span id="page-13-0"></span>NAME CONFIGCONF -- Configure conference.

SYNOPSIS

CONFIGCONF BBSNAME/A, CONFNAME/A, NEWNAME/K, DELETECONF/S, SETFLAGS=SET/K,CLEARFLAGS=CLEAR/K,SIGNATURE=SIG/K,KEEPMSG/K/N, KEEPTIME/K/N,ALIAS/K,BBSCONFNR=NR/K/N,XPKMETHOD=XPK/K, CHARSET/N/K,LINELENGTH=LL/K/N,TAGFILE=TAG/K,EMAILADDR=EMAIL/K, REPLYSTRING=REPSTR/K,QUOTETYPE=QT/N/K,QUOTECHARS=QC/K, ENTERSCRIPT=ENT/K,LEAVESCRIPT=LEAVE/K,CONFNETTYPE=NET/K/N, TOP/S,BOTTOM/S,UP/S,DOWN/S

FUNCTION

Command to configure conferences. Conferences can be created, changed, deleted and individually rearrangend. See GETCONFDATA stem definitions for more details on parameters. INPUTS BBSNAME - Name of the bbs the conference to configure is on. CONFNAME - Name of conference to configure. If this conference doesn't exist, is a conference with this name created. NEWNAME - Change name of conference to this. DELETECONF - Delete conference. SETFLAGS - Conference flags to set. See rexx/examples/GlobalDefs.br for definitions. Flags must be given as a hex string. CLEARFLAGS - Conference flags to clear. Flags must be given as a hex string. SIGNATURE - Signature to use in this conference. Overrides bbs settings. KEEPMSG - Messages to keep in this conference. KEEPTIME - Time (in seconds) to keep messages in this conference. ALIAS - Alias used in conference if marked with CDF\_ALIAS. BBSCONFNR - The internal number the conference has on the bbs. XPKMETHOD - What xpk method to use when packing this conference. Overrides bbs settings. CHARSET - Charset the grab from this bbs uses in this conference. Overrides bbs settings if ~= BRCS\_ANY. See rexx/examples/GlobalDefs.br for definitions. LINELENGTH - Max linelength in messages. Overrides bbs settings  $if > 0.$ TAGFILE - Tagfile to use in this conference. Overrides bbs settings. EMAILADDR - The Email address the user has in this conference. For use on bbses where the user is member of more than one net. REPLYSTRING - Reply string to use when a message is replied and moved. Overrides bbs settings. QUOTETYPE - Prefered quite type for this conf. See rexx/examples/GlobalDefs.br for definitions. Overrides bbs setting. QUOTECHARS - Quote chars in custom quote type. (Max length is 3.) Overrides bbs settings. ENTERSCRIPT - Arexx script run when a conf is entered. LEAVESCRIPT - Arexx script run when a conf is left. Above script settings overrides bbs settings. CONFNETTYPE - Which type of network this conference is connected to. TOP - Move conference to the top of the list. BOTTOM - Move conference to the bottom of the list. UP - Move conference one step up on the list. DOWN - Move conference one step down on the list. RESULT Returns: 0 - Success. 5 - BBS name was not found. 7 - Conference name was not found. 30 - Failure.

```
EXAMPLE
address "BBSREAD"
/* Move conf "ChitChat" to the bottom of the list */CONFIGCONF bbsname '"Ultima"' confname '"ChitChat"' BOTTOM
if(rc \sim = 0) then
do
  say BBSREAD.LASTERROR
  e^{x+i}end
/* Set signature to "- Leo -" */CONFIGCONF '"Ultima"' '"ChitChat"' SIGNATURE '"- Leo -"'
if(rc \sim = 0) then
do
  say BBSREAD.LASTERROR
  exit
end
/* Clear the CDF_NO_SIGNATURE flag */
CDF_NO_SIGNATURE = '00004000'xCONFIGCONF '"Ultima"' '"ChitChat"' CLEAR c2x(CDF_NO_SIGNATURE)
if(rc \sim= 0) then
do
  say BBSREAD.LASTERROR
  exit
end
exit
NOTES
The result of combinating TOP, BOTTOM, UP and DOWN in the same call
is *NOT* garanteed to be the same on future versions.
TOP, BOTTOM, UP, DOWN and DELETECONF can only be used when the
conference given in CONFNAME exists.
To remove string settings which overrides bbs settings set the string
to ''.
BUGS
SEE ALSO
<rexx/examples/GlobalDefs.br>
```
#### <span id="page-15-0"></span>**1.11 BBSREAD/CONFIGFAREA**

NAME CONFIGFAREA -- Configure fileareas. SYNOPSIS CONFIGFAREA BBSNAME/A, FAREANAME/A, NEWNAME/K, DELETEFAREA/S, TOP/S, BOTTOM/S,UP/S,DOWN/S FUNCTION Funtion to configure file areas. Areas can be created, changed, deleted and individually rearrangend. INPUTS BBSNAME - Name of bbs. FAREANAME - File area to configure. If this file area is not in the file area list, is it created. NEWNAME - Change name of file area. DELETEFAREA - Delete this file area. TOP - Move file area to the top of the list. BOTTOM - Move file area to the bottom of the list. UP - Move file area one step up on the list. DOWN - Move file area one step down on the list. RESULT Returns: 0 - Success. 5 - BBS name was not found. 6 - File area was not found. 30 - Failure. EXAMPLE address "BBSREAD" /\* Creates file area "Test" \*/ configfarea '"Ultima"' '"Test"' if( $rc \sim= 0$ ) then do say BBSREAD.LASTERROR exit end /\* Renames file area "Test" to "Test2" \*/ configfarea '"Ultima"' '"Test"' NEWNAME '"Test2"' if( $rc \sim= 0$ ) then do say BBSREAD.LASTERROR exit end /\* Move file area "Test2" to the top of the list  $*/$ configfarea '"Ultima"' '"Test2"' TOP if( $rc \approx = 0$ ) then do say BBSREAD.LASTERROR

exit end NOTES The result of combinating TOP, BOTTOM, UP and DOWN in the same call is \*NOT\* garanteed to be the same on future versions. TOP, BOTTOM, UP, DOWN and DELETEFAREA can only be used when the filearea given in FAREANAME exists.

BUGS

SEE ALSO

#### <span id="page-17-0"></span>**1.12 BBSREAD/CONFIGGLOBAL**

NAME CONFIGGLOBAL -- Global configuration.

SYNOPSIS

CONFIGGLOBAL DNLOADPATH=DNL/K,UPLOADPATH=UPL/K,BUFFERS=BUF/K/N, BUFFERSIZE=BUFSIZE/K/N, SIGNATURE=SIG/K, SETFLAGS=SET/K, CLEARFLAGS=CLEAR/K, KEEPMSG/N/K, KEEPTIME/N/K, XPKMETHOD/K, USERPHONE/K,TMPDIR/K,TAGFILE/K,HAZELEVEL1/N/K,HAZELEVEL2/N/K, HAZELEVEL3/N/K,PGPCOMMAND/K,PGPSIGNID/K,REPLYSTRING/K, QUOTECHARS/K,STARTUPSCRIPT/K,QUITSCRIPT/K,BBSENTERSCRIPT/K, BBSLEAVESCRIPT/K,CONFENTERSCRIPT/K,CONFLEAVESCRIPT/K, USE/S,LASTSAVED/S

FUNCTION

Command to configure the global configuration.

INPUTS

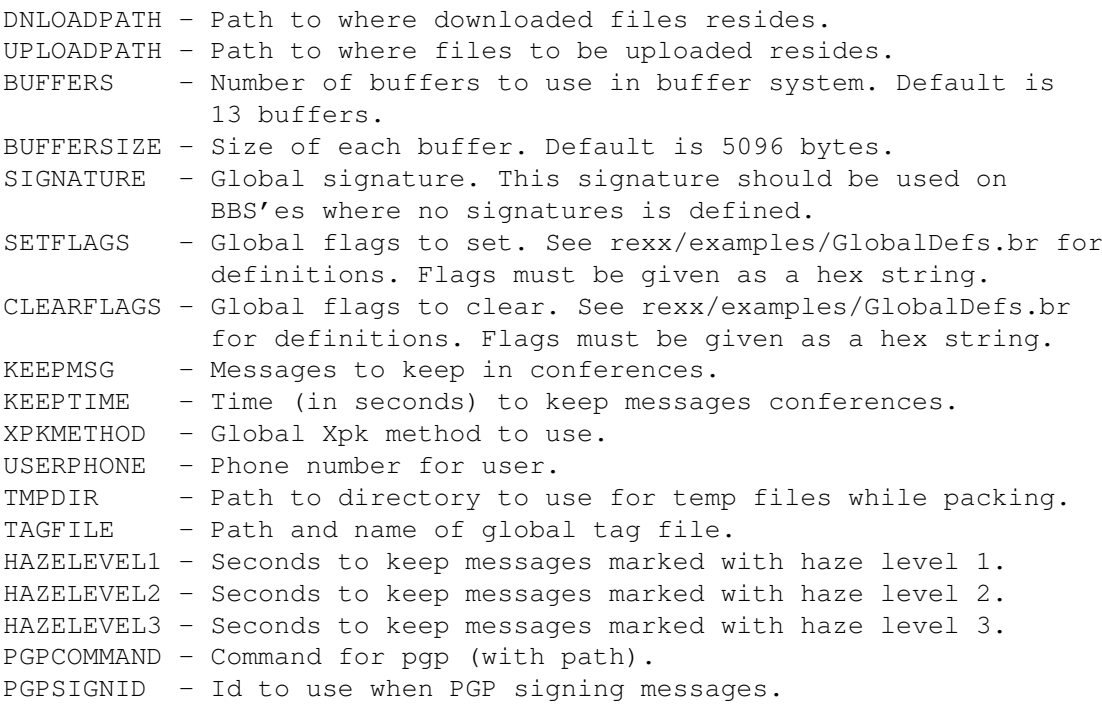

```
REPLYSTRING - Reply string to use when a message is replied and moved.
QUOTECHARS - Quote chars in custom quote type. (Max length is 3.)
STARTUPSCRIPT - Arexx script run when Thor is started.
QUITSCRIPT - Arexx script run when Thor is quited.
BBSENTERSCRIPT - Arexx script run when a bbs is entered.
BBSLEAVESCRIPT - Arexx script run when a bbs is left.
CONFENTERSCRIPT - Arexx script run when a conf is entered.
CONFLEAVESCRIPT - Arexx script run when a conf is left.
USE - Don't save the changes done to the configuration.
LASTSAVED - Retrives the configuration last saved before
            appling any changes.
RESULT
Returns: 0 - Success.
         30 - Failure.
EXAMPLE
address BBSREAD
/* Set global signature */CONFIGGLOBAL signature '"- Leo -> Alphatesting BBSRead V3"'
if(rc \sim = 0) then
do
  say BBSREAD.LASTERROR
  exit
end
/* Set number of buffers to use to 15, each 5096 bytes */CONFIGGLOBAL Buffers 15 BufferSize 5096
if(rc \approx = 0) then
do
  say BBSREAD.LASTERROR
   exit
end
/* Set the GCF_IGNORE_KEEPMSG flag */
GCF IGNORE KEEPMSG = '00000001'xCONFIGGLOBAL SET c2x(GCF_IGNORE_KEEPMSG)
if(rc \sim= 0) then
do
  say BBSREAD.LASTERROR
  exit
end
NOTES
Using the LASTSAVED switch will also load the last saved archiver
configuration. If you have used the USE switch with
             CONFIGARC
              , is
the archiver configuration saved if you don't use the USE switch
with CONFIGGLOBAL.
```
BUGS

```
SEE ALSO
<rexx/examples/GlobalDefs.br>
```
#### <span id="page-19-0"></span>**1.13 BBSREAD/DATE2AMIGA**

```
NAME
DATE2AMIGA -- Calculate seconds from 1.january 1978.
SYNOPSIS
DATE2AMIGA STEM/A
FUNCTION
Calculates the number of seconds from 1.january 1978 to the date
spesified in the ClockData stem. The ClockData is passed as stem
variables. The ClockData is expected to be in the following stem
variables:
<stem>.SEC
<stem>.MIN
<stem>.HOUR
<stem>.MDAY
<stem>.MONTH
<stem>.YEAR
<stem>.WDAY
INPUTS
STEM - Base name of the stem variables udes to pass the ClockData
   information.
RESULT
The result variable is set to the number of seconds.
EXAMPLE
NOTES
This function does no sanity checking of the data in the ClockData
information.
BUGS
 SEE ALSO
```
#### <span id="page-19-1"></span>**1.14 BBSREAD/EXTERNALBBSCONFIG**

NAME EXTERNALBBSCONFIG -- External configuration for bbs'es.

SYNOPSIS EXTERNALBBSCONFIG BBSNAME/A,CONFNAME,PUBSCREEN/K

FUNCTION This command calls the command for the external configuration defined in the bbstype of this bbs. If no external configuration command is defined, returns this command success. INPUTS BBSNAME - Name of bbs. CONFNAME - Name of active conference. Don't use if no conferences are active. PUBSCREEN - Name of public screen the external configuration should use for windows. RESULT Returns: 0 - Success. 5 - BBS name was not found. 7 - Conference name was not found. 30 - Failure. EXAMPLE NOTES BUGS

SEE ALSO

#### <span id="page-20-0"></span>**1.15 BBSREAD/FINDDUPBRMSG**

NAME FINDDUPBRMSG - Find duplicate messages in database. SYNOPSIS FINDDUPBRMSG BBSNAME/A,DELETEDUPINCONF/S,UNMARKCROSSPOSTS/S, SHOWPROGRESS/S FUNCTION Searches databse for duplicate messages. INPUTS BBSNAME - Name of bbs. DELETEDUPINCONF - Mark duplicate messages in same conference as deleted. The newest message is marked as deleted if duplicates are found. UNMARKCROSSPOSTS - Search trough unread messages and mark crossposts as read. If a instance of the crossposted message is found read in the database, is all instances of it marked as read. Otherwise is only the first instance of the crossposted message kept unread. (The conferences will be scanned in the same order as your conference list.) This parameter is only usefull on bbs'es where messages are identified with unique message identifiers. (BRMSG\_MsgID)

EXAMPLE

RESULT

```
address "BBSREAD"
/* Mark duplicate messages in same conference as deleted */
FINDDUPBRMSG bbsname '"News"' DELETEDUPINCONF
if(rc \sim = 0) then
do
  say BBSREAD.LASTERROR
  exit
end
NOTES
If the message has a messageid is this messageid regarded as unique.
```
**BUGS** 

SEE ALSO

EXAMPLE

#### <span id="page-21-0"></span>**1.16 BBSREAD/GETARCDATA**

```
NAME
GETARCRDATA -- Get data about archive types.
```
SYNOPSIS GETARCDATA STEM/A,ARCHIVE

```
FUNCTION
Command to return data about archive types. The data is returned in
stem variables. What to return depends on the ARCHIVE parameter. If
this is omitted, is all data about archive types returned in the
following variables:
<stem>.COUNT - Number of archive types.
<stem>.n - Name of archive type 'n'.
<stem>.n.PATTERN - MatchPattern for archive type 'n'.
<stem>.n.UNARCCMD - UnArc command for archive type 'n'.
<stem>.n.ARCCMD - Arc command for archive type 'n'.
If the ARCHIVE parameter is used, is the data about this archive
type returned in the following variables:
<stem>.NAME - Name of archive type.
<stem>.PATTERN - MatchPattern for archive type.
<stem>.UNARCCMD - UnArc command for archive type.
<stem>.ARCCMD - Arc command for archive type.
INPUTS
STEM - Base name of the stem variables to put data in. Must be
   uppercase.
ARCHIVE - Name of archive type to get data about.
RESULT
Returns: 0 - Success.
        10 - Unknown archive type.
        30 -Failure.
```

```
address BBSREAD
GETARCDATA ARCHIVERS
if(rc \sim= 0) then
do
  say BBSREAD.LASTERROR
   exit
end
do i=1 to ARCHIVERS.COUNT
   say 'Name: ' ARCHIVERS.i
   say ' Pattern: ' ARCHIVERS.i.PATTERN
   say ' UnArcCmd:' ARCHIVERS.i.UNARCCMD
   say ' ArcCmd: ' ARCHIVERS.i.ARCCMD
end
 NOTES
BUGS
 SEE ALSO
```
#### <span id="page-22-0"></span>**1.17 BBSREAD/GETBBSDATA**

NAME GETBBSDATA -- Get data about a bbs. SYNOPSIS GETBBSDATA BBSNAME/A, STEM/A FUNCTION Function to get data about a bbs. The data is put into stem variables. The data returned are: <stem>.NAME - Name of bbs. <stem>.GRABNAME - Name of grabfile (without extension). <stem>.BBSTYPE - The type of the bbs. <stem>. USERNAME - The name the user is registered as. <stem>.SIGNATURE - Signature to use on this bbs. Overrides global settings. <stem>.LINELENGTH - Max linelength in messages. Overrides bbs type if  $> 0$ . <stem>.CHARSET - Charset the grab from this bbs uses. Overrides bbs type if  $\sim$  = BRCS\_ANY. See rexx/examples/GlobalDefs.br for definitions. <stem>.SCRFLAGS - Flags for script. See rexx/examples/GlobalDefs.br for definitions. <stem>.FLAGS - Flags for this bbs. See rexx/examples/GlobalDefs.br for definitions. If more than one flag is set are these flags or'ed together. <stem>.KEEPMSG - Messages to keep in each conference. <stem>.KEEPTIME - Time (in seconds) to keep messages in conferences. <stem>.EMAILADDR - The address the user has on the bbs.

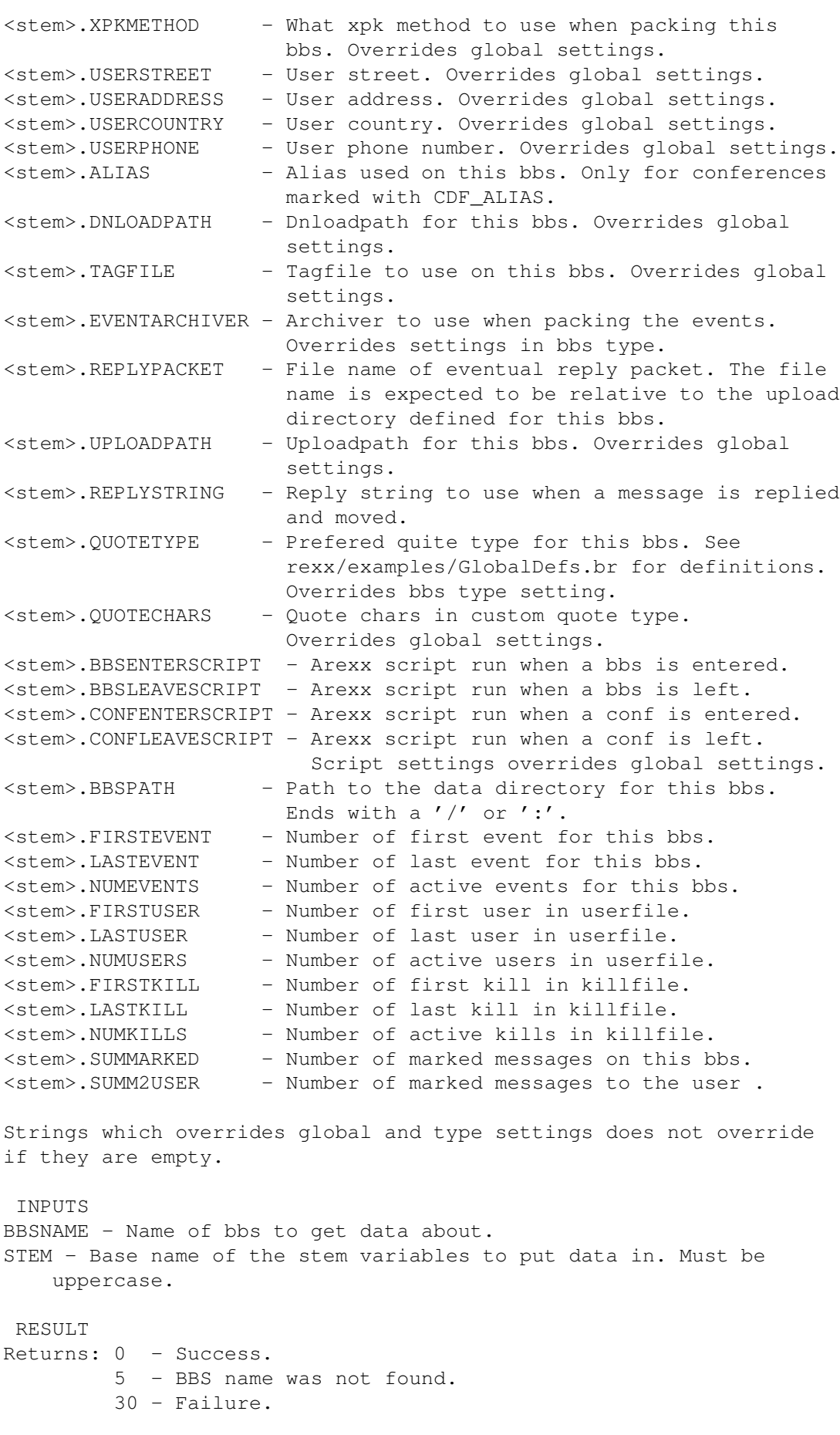

```
EXAMPLE
address "BBSREAD"
GETBBSDATA bbsname '"Ultima"' stem BBSDATA
if(rc \sim = 0) then
do
  say BBSREAD.LASTERROR
  exit
end
say 'Name: ' BBSDATA.NAME
say 'GrabName: ' BBSDATA.GRABNAME
say 'BBSType: ' BBSDATA.BBSTYPE
say 'UserName: ' BBSDATA.USERNAME
say 'FirstEvent: ' BBSDATA.FIRSTEVENT
say 'LastEvent: ' BBSDATA.LASTEVENT
say 'Signature: ' BBSDATA.SIGNATURE
say 'SumMarked: ' BBSDATA.SUMMARKED
say 'LineLength: ' BBSDATA.LINELENGTH
say 'CharSet: ' BBSDATA.CHARSET
say 'Flags: ' c2x(BBSDATA.FLAGS)
```

```
exit
```
NOTES

BUGS

```
SEE ALSO
<rexx/examples/GlobalDefs.br>
```
#### <span id="page-24-0"></span>**1.18 BBSREAD/GETBBSLIST**

```
NAME
GETBBSLIST -- Obtain a list of bbses.
SYNOPSIS
GETBBSLIST STEM/A
FUNCTION
Function to obtain a list of bbses. The list is put in stemvariables.
Each bbs name is in a stem variable <stem>.<num>. The number of bbses
will be put in <stem>. COUNT. The numbering starts at 1.
INPUTS
STEM - Base name of the stem variables to put list in. Must be
   uppercase.
RESULT
Returns: 0 - Success.
        30 - Failure.
EXAMPLE
address "BBSREAD"
```

```
GETBBSLIST stem BBSLIST
if(rc \sim= 0) then
do
  say BBSREAD.LASTERROR
   exit
end
do i=1 to BBSLIST.COUNT
  say BBSLIST.i
end
exit
NOTES
BUGS
```
SEE ALSO

#### <span id="page-25-0"></span>**1.19 BBSREAD/GETCOMMANDINFO**

```
NAME
GETCOMMANDINFO -- Return information on available commands.
SYNOPSIS
GETCOMMANDINFO COMMAND=CMD, STEM/A
FUNCTION
Command to return information on available commands. If the command
parameter is given is the template for the command returned in the
STEM variable. If the command is not given are all commands and
templates be returned. The data are be put into the following
variables:
<stem>.COUNT - Number of commands.
<stem>.n - Name of command 'n'.
<stem>.n.TEMPLATE - Template for command 'n'.
INPUTS
COMMAND - Command to get template for.
STEM - Base name of the stem variables to put data in. Must be
   uppercase.
RESULT
Returns: 0 - Success.
        10 - Unknown command.
        30 - Failure.
EXAMPLE
address BBSREAD
GETCOMMANDINFO command
             CONFIGBBS
               stem TEMP
if(rc \sim= 0) then
```

```
do
  say BBSREAD.LASTERROR
   exit
end
say 'Template for
              CONFIGBBS
               command:' TEMP
GETCOMMANDINFO stem INFO
if(rc \sim = 0) then
do
   say BBSREAD.LASTERROR
  exit
end
say "The number of ARexx commands in BBSREAD:" INFO.COUNT
do i=1 to INFO.COUNT
   say 'Command :' INFO.i
   say 'Template:' INFO.i.TEMPLATE
end
exit
NOTES
BUGS
 SEE ALSO
```
## <span id="page-26-0"></span>**1.20 BBSREAD/GETCONFDATA**

NAME GETCONFDATA -- Get data about a conference. SYNOPSIS GETCONFDATA BBSNAME/A,CONFNAME/A,STEM/A FUNCTION Function to get the data about a conference. The data is put into stem variables. The data returned are: <stem>.NAME - Name of conference. <stem>.KEEPMSG - Messages to keep in conference. <stem>.KEEPTIME - Time (in seconds) to keep messages in conference. <stem>.SIGNATURE - Signature for conference. Overrides bbs settings. <stem>.ALIAS - Alias used in conference. Wil only be used in conferences marked with CDF\_ALIAS. Overrides bbs settings. <stem>.BBSCONFNR - The internal number the conference has on the bbs.

<stem>.LINELENGTH - Max linelength in messages. Overrides bbs settings if  $> 0$ . <stem>.CHARSET - Charset the grab from this bbs uses in this conference. Overrides bbs settings if ~= BRCS\_ANY. See rexx/examples/GlobalDefs.br for definitions. <stem>.XPKMETHOD - What xpk method to use when packing this conference. Overrides bbs settings. <stem>.TAGFILE - Tagfile to use in this conference. Overrides bbs settings. <stem>.EMAILADDR - The Email the user has in this conference. For use on bbses where the user is member of more than one net. <stem>.REPLYSTRING - Reply string to use when a message is replied and moved. <stem>.QUOTETYPE - Prefered quite type for this conf. See rexx/examples/GlobalDefs.br for definitions. Overrides bbs setting. <stem>.QUOTECHARS - Quote chars in custom quote type. Overrides bbs settings. <stem>.ENTERSCRIPT - Arexx script run when this conf is entered. <stem>.LEAVESCRIPT - Arexx script run when this conf is left. Script settings overrides bbs settings. <stem>.FLAGS - Flags for this conference. See rexx/examples/GlobalDefs.br for definitions. If more than one flag is set are these flags or'ed together. <stem>.FIRSTMSG - First message in conference. <stem>.LASTMSG - Last message in conference. <stem>.NUMMESSAGES - Number of active messages in conference. <stem>.MSGMARKED - Amount of messages marked. <stem>.MARKED2USER - Amount of the marked messages which is to the  $11SPT$ <stem>.CONFNETTYPE - Which type of network this conference is connected to. This tag is to be used on BBS'es of BBS types which supports several network types. The default value is CDNT\_NONET (0). See <rexx/examples/GlobalDefs.br> for definitions. New definitions are added on request. No need to use this tag if the bbs type only supports one network. INPUTS BBSNAME - Name of the bbs the conference is on. CONFNAME - Name of conference to get data about. STEM - Base name of the stem variables to put data in. Must be uppercase. RESULT.T Returns: 0 - Success. 5 - BBS name was not found. 7 - Conference name was not found.  $30 -$ Failure. EXAMPLE address "BBSREAD" GETCONFDATA bbsname '"Ultima"' confname '"ChitChat"' stem CONFDATA

```
if(rc \sim = 0) then
do
  say BBSREAD.LASTERROR
  exit
end
say 'Name: ' CONFDATA.NAME
say 'KeepMsq: ' CONFDATA.KEEPMSG
say 'KeepTime: ' CONFDATA.KEEPTIME
say 'Signature: ' CONFDATA.SIGNATURE
say 'Alias: ' CONFDATA.ALIAS
say 'BBSConfNr: ' CONFDATA.BBSCONFNR
say 'LineLength: ' CONFDATA.LINELENGTH
say 'CharSet: ' CONFDATA.CHARSET
say 'XPKMethod: ' CONFDATA.XPKMETHOD
say 'TagFile: ' CONFDATA.TAGFILE
say 'Flags: ' c2x(CONFDATA.FLAGS)
say 'FirstMsq: ' CONFDATA.FIRSTMSG
say 'LastMsg: ' CONFDATA.LASTMSG
say 'NumMessages:' CONFDATA.NUMMESSAGES
say 'MsgMarked: ' CONFDATA.MSGMARKED
say 'Marked2User:' CONFDATA.MARKED2USER
```

```
NOTES
```
BUGS

EXAMPLE

```
SEE ALSO
<rexx/examples/GlobalDefs.br>
```
## <span id="page-28-0"></span>**1.21 BBSREAD/GETCONFLIST**

```
NAME
GETCONFLIST -- Obtain a list of conferences at specified bbs.
 SYNOPSIS
GETCONFLIST BBSNAME/A,STEM/A
FUNCTION
Function to obtain a list of conferences at a specified bbs. The list
is put in stemvariables. Each conference name will be in a stem
variable <stem>.<num>. The number of conferences on the bbs is put
in <stem>.COUNT. The numbering starts at 1.
INPUTS
BBSNAME - Name of bbs.
STEM - Base name of the stem variables to put list in. Must be
   uppercase.
RESULT
Returns: 0 - Success.
         5 - BBS name was not found.
         30 -Failure.
```

```
address "BBSREAD"
GETCONFLIST bbsname '"Ultima"' stem CONFLIST
if(rc \sim= 0) then
do
  say BBSREAD.LASTERROR
   exit
end
do i=1 to CONFLIST.COUNT
  say CONFLIST.i
end
exit
NOTES
BUGS
```
SEE ALSO

#### <span id="page-29-0"></span>**1.22 BBSREAD/GETFAREADATA**

```
NAME
GETFAREADATA -- Get data about a file area.
SYNOPSIS
GETFAREADATA BBSNAME/A,FAREANAME/A,STEM/A
FUNCTION
Function to get data about a file area. The data is put into stem
variables. The data returned is:
<stem>.FIRSTFILE - Number of the first file in this area.
<stem>.NUMFILES - Number of files in this area
INPUTS
BBSNAME - Name of bbs.
FAREANAME - File area to get data about.
STEM - Base name of the stem variables to put data in. Must be
   uppercase.
RESULT
Returns: 0 - Success.
         5 - BBS name was not found.
         6 - File area was not found.
         30 - Failure.
EXAMPLE
address "BBSREAD"
GETFAREADATA bbsname '"Ultima"' fareaname '"UPLOAD"' stem FAREADATA
if(rc \approx = 0) then
do
  say BBSREAD.LASTERROR
   exit
```
end say 'FirstFile: ' FAREADATA.FIRSTFILE say 'NumFiles: ' FAREADATA.NUMFILES exit NOTES BUGS SEE ALSO

#### <span id="page-30-0"></span>**1.23 BBSREAD/GETFAREALIST**

```
NAME
GETFAREALIST -- Obtain a list of file areas at specified bbs.
SYNOPSIS
GETFAREALIST BBSNAME/A, STEM/A
FUNCTION
Function to obtain a list of file areas at a specified bbs. The list
is put in stemvariables. Each file area name will be in a stem
variable <stem>.<num>. The number of file areas on the bbs is put in
<stem>.COUNT. The numbering starts at 1.
INPUTS
```

```
BBSNAME - Name of bbs.
STEM - Base name of the stem variables to put list in. Must be
   uppercase.
RESULT
Returns: 0 - Success.
         5 - BBS name was not found.
         30 - Failure.
EXAMPLE
address "BBSREAD"
GETFAREALIST bbsname '"byte bazaar"' stem FAREALIST
if(rc \sim= 0) then
do
  say BBSREAD.LASTERROR
  exit
end
do i=1 to FAREALIST.COUNT
  say FAREALIST.i
end
exit
NOTES
```
BUGS

SEE ALSO

#### <span id="page-31-0"></span>**1.24 BBSREAD/GETGLOBALDATA**

NAME GETGLOBALDATA -- Get global data.

SYNOPSIS GETGLOBALDATA STEM/A

FUNCTION Command to get the global data in the database. The data is put into stem variables. The data returned are: <stem>.DNLOADPATH - Path to where downloaded files resides. <stem>.UPLOADPATH - Path to where files to be uploaded resides. <stem>.BUFFERS - Number of buffers to use in buffer system. <stem>.BUFFERSIZE - Size of each buffer. <stem>.SIGNATURE - Global signature. <stem>.KEEPMSG - Messages to keep in conferences. <stem>.KEEPTIME - Time (in seconds) to keep messages conferences. <stem>.XPKMETHOD - Global Xpk method to use. <stem>.TMPDIR - Path to directory to use for temp files while packing. <stem>.TAGFILE - Path and name of global tag file. <stem>.USERNAME - User data from key-file. <stem>.USERSTREET - - " -<stem>.USERADDRESS - - " -<stem>.USERCOUNTRY - - " -<stem>.USERPHONE - Phone number for user. <stem>.HAZELEVEL1 - Seconds to keep hazelevel 1 messages. <stem>.HAZELEVEL2 - Seconds to keep hazelevel 2 messages. <stem>.HAZELEVEL3 - Seconds to keep hazelevel 3 messages. <stem>.PGPCOMMAND - Command for pgp (with path) <stem>.PGPSIGNID - Id to use when PGP signing messages. <stem>.REPLYSTRING - Reply string to use when a message is replied and moved. <stem>.QUOTECHARS - Quote chars in custom quote type. <stem>.STARTUPSCRIPT - Arexx script run when Thor is started. <stem>.QUITSCRIPT - Arexx script run when Thor is quited. <stem>.BBSENTERSCRIPT - Arexx script run when a bbs is entered. <stem>.BBSLEAVESCRIPT - Arexx script run when a bbs is left. <stem>.CONFENTERSCRIPT - Arexx script run when a conf is entered. <stem>.CONFLEAVESCRIPT - Arexx script run when a conf is entered. <stem>.FLAGS - Global flags. See rexx/examples/GlobalDefs.br for definitions. If more than one flag is set are these flags or'ed together. **INPUTS** STEM - Base name of the stem variables to put data in. Must be uppercase. RESULT Returns: 0 - Success.

```
30 - Failure.
 EXAMPLE
address "BBSREAD"
GETGLOBALDATA stem GLOBALDATA
if(rc \sim= 0) then
do
  say BBSREAD.LASTERROR
   exit
end
say 'Dnloadpath:' GLOBALDATA.DNLOADPATH
say 'Uploadpath:' GLOBALDATA.UPLOADPATH
say 'KeepMsq: ' GLOBALDATA.KEEPMSG
say 'KeepTime: ' GLOBALDATA.KEEPTIME
say 'Signature: ' GLOBALDATA.SIGNATURE
say 'XPKMethod: ' GLOBALDATA.XPKMETHOD
say 'TagFile: ' GLOBALDATA.TAGFILE
say 'Flags: ' c2x(GLOBALDATA.FLAGS)
NOTES
BUGS
```

```
SEE ALSO
<rexx/examples/GlobalDefs.br>
```
#### <span id="page-32-0"></span>**1.25 BBSREAD/PACKDATAFILE**

```
NAME
PACKDATAFILE -- Removes deleted entries from datafiles.
SYNOPSIS
PACKDATAFILE BBSNAME/A, CONFNAME/K, EVENTDATA/S, USERDATA/S, KILLDATA/S,
   FILEDATA/S,SAVEPACKEDBRIEF/K,SHOWPROGRESS/S
FUNCTION
Command to 'pack' the datafiles. Removes all deleted entries and
optimize the database for speed.
INPUTS
BBSNAME - Name of bbs to pack on.
CONFNAME - Name of conference to pack datafiles for.
EVENTDATA - Pack event data.
USERDATA - Pack user data.
KILLDATA - Pack kill data.
FILEDATA - Pack file data.
SAVEPACKEDBRIEF - File to save packed messages to. All messages which
  are deleted because of KeepTime and KeepMsg will be saved to this
  file. If the file exists are the messages appended to the file.
  The messages are saved in BRIEF format.
SHOWPROGRESS - Show progress while packing.
```
RESULT

```
Returns: 0 - Success.
         5 - BBS name was not found.
         7 - Conference name was not found.
         30 - Failure.
EXAMPLE
address BBSREAD
/* Pack conference comp.sys.amiga.misc on
   bbs News. Show progress while packing. */PACKDATAFILE '"News"' confname '"comp.sys.amiga.misc"' SHOWPROGRESS
if(rc \approx = 0) then
do
  say BBSREAD.LASTERROR
  exit
end
/* Pack event data on bbs News. */PACKDATAFILE '"News"' EVENTDATA
if(rc \sim = 0) then
do
  say BBSREAD.LASTERROR
  exit
end
NOTES
BUGS
 SEE ALSO
```
#### <span id="page-33-0"></span>**1.26 BBSREAD/READARGS**

NAME READARGS -- Parse command line input. SYNOPSIS READARGS TEMPLATE/A,STEM/A,CMDLINE/K/A/F FUNCTION

Parses the argument string according to a template. This is a front end to the dos.library/ReadAgrs() function. The arguments are returned in stem variables matching the name of the parameter in the template like this: <stem>.<parameter>

'/M' type parameters are returned in numbered stem lists like this: <stem>.<parameter>.COUNT - Number of arguments. <stem>.<parameter>.n - 1 <= n <= COUNT

The stem variables for string and number arguments are only set if they actually occour in CMDLINE. This makes it possible for the arexx

```
script to check if a string or number parameter was used in CMDLINE.
This makes it also possible to set defaults.
INPUTS
TEMPLATE - Template string. See dos.library/ReadAgrs() how to set up
   one.
STEM - Stem variables base name for returned arguments.
CMDLINE - Command line to parse.
RESULT.
Returns: 0 - Success.
        5 - ReadArgs failed.
        30 - Failure.
EXAMPLE
address "BBSREAD"
drop ARGS. /* Important */
ARGS.CONFNAME = 'Post' /* Defaults */
ARGS.EVENTDATA = 1
arguments = '"Ultima Thule" CONFNAME "Småprat" NUMBER 7769 ',
           || ' EVENTDATA MULTIPLE Mul1 MULTIPLE Mul2'
temp = 'BBSNAME/A, CONFNAME/K, EVENTDATA/S/T, USERDATA/S,',
       || 'NUMBER/N,MULTIPLE/K/M'
READARGS temp ARGS CMDLINE arguments
if(rc \sim= 0) then
do
  say BBSREAD.LASTERROR
  e^{x+i}end
/* BBSNAME is a '/A' patameter, and will always be set if
  READARGS returns success */
say 'BBSNAME:' ARGS.BBSNAME
if(symbol("ARGS.CONFNAME") = "VAR") then say 'CONFNAME:' ARGS.CONFNAME
say 'EVENTDATA:' ARGS.EVENTDATA
say 'USERDATA:' ARGS.USERDATA
if(symbol("ARGS.NUMBER") = "VAR") then say 'NUMBER:' ARGS.NUMBER
if(symbol("ARGS.MULTIPLE.COUNT") = "VAR") then
do
  say 'MULTIPLE.COUNT:' ARGS.MULTIPLE.COUNT
  do n = 1 to ARGS.MULTIPLE.COUNT
     say ' MULTIPLE.' || n || ':' ARGS. MULTIPLE.n
  end
end
NOTES
```
BUGS

SEE ALSO

#### <span id="page-35-0"></span>**1.27 BBSREAD/READBREVENT**

```
NAME
READBREVENT -- Read the entry for an event from the database.
 SYNOPSIS
READBREVENT BBSNAME/A, EVENTNR/N/A, TAGSSTEM/K, DATASTEM/K
FUNCTION
Reads an event entry for a bbs from the database. The event entry
tags and data are returned in stem variables. The tag stem variables
returned are:
<tagstem>.TONAME - See
              WRITEBREVENT
               for description of tagsstem
    variables.
<tagstem>.TOADDR
<tagstem>.SUBJECT
<tagstem>.CONFERENCE
<tagstem>.REFNR
<tagstem>.REFORGINALNR
<tagstem>.REFID
<tagstem>.MSGFILE
<tagstem>.PRIVATE
<tagstem>.LOCALFILE
<tagstem>.DIRECTORY
<tagstem>.FILENAME
<tagstem>.DOWNLOADNOTIFY
<tagstem>.FILEDESCR
<tagstem>.DETAILEDFILEDESCR
<tagstem>.FROMMESSAGENR
<tagstem>.TOMESSAGENR
<tagstem>.COMMANDSTRING
<tagstem>.BOOLEAN
<tagstem>.DATE
<tagstem>.PGPSIGNID
<tagstem>.PGPENCRYPTID
<tagstem>.REFCONFERENCE
<tagstem>.URGENT
<tagstem>.IMPORTANT
<tagstem>.CONFIDENTIAL
<tagstem>.RETURNRECIEPT
<tagstem>.ENCODE8BIT
<datastem>.EVENTTYPE - The type of this event.
<datastem>.EVENTDATE - The date the event was added to the database.
    In seconds since 1.January 1978.
<datastem>.FLAGS - The flags for this event. Currently defined:
    EDF_DELETED = '00000001' x - Event is deleted.
```
EDF PACKED  $= '00000002'x - Event is packed.$ EDF DONE  $= '00000004'x -$  Event is done. EDF\_ERROR  $= '00000008'x - Error performing event.$ EDF\_UNRECOVERABLE =  $'00000010'x$  - Event can not be undeleted. EDF\_FREEZE =  $'00000020'x$  - Event is frozen. Will not be done as long as this flag is set. If more than one flag is set are these flags or'ed together. **INPUTS** BBSNAME - Name of bbs. EVENTNR - Number of the event to read. TAGSSTEM - Base name of the stem variables the tag data should be put in. If this tag is omitted or the event is marked as deleted is no tag data returned. DATASTEM - Base name of the stem variables the event entry data should be put in. If this tag is omitted is no event entry data returned. RESULT Returns: 0 - Success. 5 - BBS name was not found. 30 - Failure. EXAMPLE address BBSREAD EDB\_DELETED = 0  $/*$  Event is deleted  $*/$ <br>EVE\_UPLOAD = 5  $/*$  Upload file  $*/$  $= 5$  /\* Upload file \*/ drop EVENTDATA. READBREVENT bbsname '"Ultima"' eventnr 2 datastem EVENTDATA if( $rc \sim= 0$ ) then do say BBSREAD.LASTERROR exit end if EVENTDATA.EVENTTYPE = EVE UPLOAD then do say 'Upload event' say 'Event date:' EVENTDATA.EVENTDATE say 'Event flags:' c2x(EVENTDATA.FLAGS) if ~bittst(EVENTDATA.FLAGS,EDB\_DELETED) then do say 'Event tags:' drop EVENTTAGS. READBREVENT bbsname '"Ultima"' eventnr 2 tagsstem EVENTTAGS if( $rc \sim= 0$ ) then do say BBSREAD.LASTERROR exit end

```
say ' Filename:' EVENTTAGS.FILENAME
      say ' FileDescr:' EVENTTAGS.FILEDESCR
      if(symbol("EVENTTAGS.TONAME") = "VAR") then,
         say ' ToName:', EVENTTAGS.TONAME
      if(symbol("EVENTTAGS.CONFERENCE") = "VAR") then,
         say ' Conference:' EVENTTAGS.CONFERENCE
      if(symbol("EVENTTAGS.DETAILEDFILEDESCR") = "VAR") then,
         say ' DetailedFileDescr:' EVENTTAGS.DETAILEDFILEDESCR
      if(symbol("EVENTTAGS.LOCALFILE") = "VAR") then,
         say ' LocalFile:' EVENTTAGS.LOCALFILE
   end
   else say 'Event is deleted'
end
else say 'Event is not a upload event'
NOTES
BUGS
```
SEE ALSO

#### <span id="page-37-0"></span>**1.28 BBSREAD/READBRFILE**

NAME READBRFILE -- Read an entry from the file database. SYNOPSIS READBRFILE BBSNAME/A, FAREANAME/A, FILENR/N/A, TAGSSTEM/K, DATASTEM/K FUNCTION Reads a file entry from a file area in the database for a bbs. The file entry tags and data are returned in stem variables. The tag stem variables returned are: <tagsstem>.NAME - See WRITEBRFILE for description of tagsstem variables. <tagsstem>.DATE <tagsstem>.SIZE <tagsstem>.DOWNLOADS <tagsstem>.DESCRIPTION.COUNT <tagsstem>.DESCRIPTION.<1-count> <datastem>.FILEDATE - The date the file was added to the database. Same format as <tagsstem>.DATE. <datastem>.FLAGS - The flags for this file. Currently defined flags: FDF\_DELETED = '00000001'x If more than one flag is set are these flags or'ed together.

INPUTS BBSNAME - Name of bbs. FAREANAME - File area to read the file entry from. FILENR - Number of the file to read from the database. TAGSSTEM - Base name of the stem variables the tag data should be put in. If this tag is omitted or the file is marked as deleted are no tag data returned. DATASTEM - Base name of the stemvariables the file entry data should be put in. If this tag is omitted are no file entry data returned. RESULT Returns: 0 - Success. The result variable is set to the number of the next file in the same file area as this. \*Must\* be used when traversing the files of a file area. 5 - BBS name was not found. 6 - File area was not found. 30 - Failure. EXAMPLE  $/*$  Shows the first file in the UPLOAD file area  $*/$ options results address "BBSREAD" FDF\_DELETED =  $'00000001'x$  /\* File deleted flag \*/ /\* Needs the number of the first file in the file area  $*/$ GETFAREADATA bbsname '"Ultima"' fareaname '"UPLOAD"' stem FAREADATA if( $rc \sim = 0$ ) then do say BBSREAD.LASTERROR exit end filenr = FAREADATA.FIRSTFILE drop FILE. /\* Important \*/ READBRFILE '"Ultima"' '"UPLOAD"' filenr tagsstem FILE datastem DATA if( $rc \sim= 0$ ) then do say BBSREAD.LASTERROR exit end filenr = result /\* The next file in the area  $*/$  $/*$  Check if file is marked as deleted  $*/$ if (bitand(DATA.FLAGS,FDF\_DELETED) ~= FDF\_DELETED) then do /\* Check which tags are used for this file  $*/$ 

```
if(symbol("FILE.DATE") = "VAR") then fdate = FILE.DATE
   else fdate = DATA.FILEDATE
              AMIGA2DATE
               fdate CLOCKDATA /* Convert date */
   fdatestr = right(CLOCKDATA.YEAR, 2) || right('0' ||,
      CLOCKDATA.MONTH, 2) || right('0' || CLOCKDATA.MDAY, 2)
   if(symbol("FILE.SIZE") = "VAR") then fsize = FILE.SIZE
   else fsize = "Unkn"
   if(symbol("FILE.DOWNLOADS") = "VAR") then fdnls = FILE.DOWNLOADS
   else fdnls = "Unkn"
   if(symbol("FILE.DESCRIPTION.COUNT") = "VAR") then,
      descr = FILE.DESCRIPTION.1
   else descr = "NONE"
   /* Show the file information in the file database */say left(FILE.NAME,16) || " " || fdatestr || " ",
    || right(fsize,7) || right(fdnls,4) || " " descr
   /* Show eventual multiline file description */
   if(descr \sim= "NONE") then
   do
      if(FILE.DESCRIPTION.COUNT > 1) then
      do
         do n=2 to FILE.DESCRIPTION.COUNT
            say left("",37) || FILE.DESCRIPTION.n
         end
      end
   end
end
else say 'File is deleted'
say 'Next File: ' filenr
exit
NOTES
BUGS
```
#### <span id="page-39-0"></span>**1.29 BBSREAD/READBRMESSAGE**

NAME READBRMESSAGE -- Read the entry for a message from the database.

SYNOPSIS

SEE ALSO

READBRMESSAGE BBSNAME/A, CONFNAME/A, MSGNR/N/A, HEADSTEM/K, TEXTSTEM/K, DATASTEM/K FUNCTION Reads a message entry for a conference from the database. The multiple parts in multipart messages should be presented in the order they are set up in the PART tag. The TEXT tag should always be preseted first. The message entry headtags, texttags and data are returned in stem variables. The tag stem variables returned are: <headstem>.FROMNAME - See WRITEBRMESSAGE for description of headstem variables. <headstem>.FROMADDR <headstem>.TONAME <headstem>.TOADDR <headstem>.MSGID <headstem>.ORGINALNR <headstem>.REFID <headstem>.REFNR <headstem>.CREATIONDATE <headstem>.CREATIONDATETXT <headstem>.SUBJECT <textstem>.REPLYCONF - See WRITEBRMESSAGE for description of textstem variables. <textstem>.REPLYNAME <textstem>.REPLYADDR <textstem>.COMMENT <textstem>.TEXT <textstem>.PART <datastem>.MSGDATE - Date when message was added. In seconds since 1.january 1978. <datastem>.REFERENCE - The messagenumber this message refers to. <datastem>.FIRSTREF - First message which refers to this message. <datastem>.LASTREF - Last message which refers to this message. <datastem>.PREVREF - Previous message which refers to same message as this message. <datastem>.NEXTREF - Next message which refers to same message as this message. <datastem>.HAZELEVEL - Which haze level this message is marked with. <datastem>.FLAGS - The flags for this message. rexx/examples/GlobalDefs.br for definitions. If more than one flag is set are these flags or'ed together. **INPUTS** BBSNAME - Name of bbs. CONFNAME - Name of conference. MSGNR - Number of the message to read.

HEADSTEM - Base name of the stem variables the head tag data should

be put in. If this tag is omitted or the message is marked as deleted, is no head tag data returned. TEXTSTEM - Base name of the stem variables the text tag data should be put in. If this tag is omitted or the message is marked as deleted, is no text tag data returned. DATASTEM - Base name of the stem variables the message entry data should be put in. If this tag is omitted, is no message entry data returned. RESULT Returns: 0 - Success. 5 - BBS name was not found. 7 - Conference name was not found. 30 - Failure. EXAMPLE address BBSREAD MDB\_DELETED =  $5 / *$  Message is deleted.  $*/$ Globals = 'HEADTAGS. TEXTTAGS. Globals'  $/*$  Read only message data first  $*/$ READBRMESSAGE bbsname '"Ultima"' confname '"Generelt"', msgnr 5 datastem MSGDATA if( $rc \sim= 0$ ) then do say BBSREAD.LASTERROR exit end /\* Test if message is deleted  $*/$ if ~bittst(MSGDATA.FLAGS,MDB\_DELETED) then do drop HEADTAGS. /\* Important \*/ drop TEXTTAGS. /\* Important \*/ /\* Read message header and text \*/ READBRMESSAGE bbsname '"Ultima"' confname '"Generelt"', msgnr 5 headstem HEADTAGS textstem TEXTTAGS if( $rc \sim= 0$ ) then do say BBSREAD.LASTERROR exit end call ShowMessagePart('', 'HEADTAGS', 'TEXTTAGS') end else say 'Message is deleted' exit ShowMessagePart:

```
/* Since message parts can be recursive should a recursive function
   be used to show a message. */
interpret 'procedure expose' Globals
parse arg pad, hstem, tstem
say '0a'x || pad'Message:'
from = value(hstem'.FROMNAME')
/* FROMADDR is optional */
if symbol(hstem'.FROMADDR') = "VAR" then,
   from = from || \cdot \langle \cdot || \cdot \rangle value(hstem'.FROMADDR' || \cdot \rangle'say pad'From:' from
if symbol(hstem'.TONAME') = "VAR" then
do
   to = value(hstem'.TONAME')
   if symbol(hstem'.TOADDR') = "VAR" then,
      to = to || \cdot || <' || value(hstem'.TOADDR' || \cdot || '>'
   say pad'To:' to
end
say pad'Subject:' value(hstem'.SUBJECT') '0a'x
/* Show message text */cnt = value(tstem'.TEXT.COUNT')
do n=1 to cnt
   say pad || value(tstem'.TEXT.'n)
end
/* Show comment */
if(symbol(tstem'.COMMENT.COUNT') = "VAR") then
do
   say
   cnt = value(tstem'.COMMENT.COUNT')
   do n=1 to cnt
     say pad'Comment:' value(tstem'.COMMENT.'n)
   end
end
/* Check for message parts */if(symbol(tstem'.PART.COUNT') = "VAR") then
do
```

```
parts = value(tstem'.PART.COUNT')
   do n=1 to parts
      /* Is it a binary part? */if(symbol(tstem'.PART.'n'.BINARY') = "VAR") then
      do
         say '0a'x || pad'Binary:' value(tstem'.PART.'n'.BINARY')
        say pad'BinaryDescription:',
         value(tstem'.PART.'n'.BINARY.DESC')
         cnt = value(tstem'.PART.'n'.BINARY.COMMENT.COUNT')
         do m=1 to cnt
            say pad'BinaryComment:',
               value(tstem'.PART.'n'.BINARY.COMMENT.'m)
         end
      end
      /* Is it a text part? */
      else if(symbol(tstem'.PART.'n'.TEXT.COUNT') = "VAR") then
      do
         say
         cnt = value(tstem'.PART.'n'.TEXT.COUNT')
         do m=1 to cnt
           say pad'Text:' value(tstem'.PART.'n'.TEXT.'m)
         end
         cnt = value(tstem'.PART.'n'.TEXT.COMMENT.COUNT')
         do m=1 to cnt
            say pad'Text:' value(tstem'.PART.'n'.TEXT.COMMENT.'m)
         end
      end
      else
      /* It is a message part. */do
         usestem = tstem'.PART.'n'.MSG'
         call ShowMessagePart(pad' ', usestem, usestem)
      end
   end
end
return 0
NOTES
```
BUGS

SEE ALSO

#### <span id="page-44-0"></span>**1.30 BBSREAD/READBRUSER**

```
NAME
READBRUSER -- Read an entry from the user database.
 SYNOPSIS
READBRUSER BBSNAME/A, USERNR/N/A, TAGSSTEM/K, DATASTEM/K
FUNCTION
Reads an user entry from a user database. The user entry tags and
data are returned in stem variables. The tag stem variables
returned are:
<tagstem>.NAME - See
             WRITEBRUSER
               for description of tagstem
    variables.
<tagstem>.ADDRESS
<tagstem>.ALIAS
<tagstem>.COMMENT.COUNT
<tagstem>.COMMENT.<1-count>
<tagstem>.ENCODE8BITMSG
<tagstem>.PGPKEYID
<datastem>.USERDATE - The date the user was added to the database.
    Seconds since 1.january 1978.
<datastem>.FLAGS - The flags for this user.
    Currently defined flags:
        UDF_DELETED = '00000001'x User is deleted
        UDF_UNRECOVERABLE = '00000002'x User can not be undeleted
    If more than one flag is set are these flags or'ed together.
INPUTS
BBSNAME - Name of bbs.
USERNR - Number of the user to read from database.
TAGSSTEM - Base name of the stem variables the tag data should be put
    in. If this tag is omitted or the user is marked as deleted, is
    no tag data returned.
DATASTEM - Base name of the stemvariables the user entry data should
    be put in. If this tag is omitted, is no user entry data
    returned.
 RESULT
Returns: 0 - Success.
         5 - BBS name was not found.
         30 - Failure.
EXAMPLE
address BBSREAD
```

```
UDB_DELETED = 0 /* User is deleted */
/* Reads user 1 from the userdatabase on Ultima bbs */drop USERDATA.
READBRUSER bbsname '"Ultima"' usernr 1 datastem USERDATA
if(rc \sim= 0) then
do
  say BBSREAD.LASTERROR
  exit
end
say 'User date :' USERDATA.USERDATE
say 'User flags:' c2x(USERDATA.FLAGS)
if ~bittst(USERDATA.FLAGS, UDB_DELETED) then
do
   say 'User tags:'
   drop USERTAGS.
   READBRUSER bbsname '"Ultima"' usernr 1 tagsstem USERTAGS
   if(rc \sim= 0) then
   do
      say BBSREAD.LASTERROR
      exit
   end
   say ' Name:' USERTAGS.NAME
   if(symbol("USERTAGS.ADDRESS") = "VAR") then,
      say ' Address:' USERTAGS.ADDRESS
   if(symbol("USERTAGS.ALIAS") = "VAR") then,
      say ' Allias:' USERTAGS.ALIAS
   if(symbol("USERTAGS.COMMENT.COUNT") = "VAR") then
   do
      say ' Comment:' USERTAGS.COMMENT.1
      do n = 2 to USERTAGS.COMMENT.COUNT
         say ' ' USERTAGS.COMMENT.n
      end
   end
end
else say 'User is deleted'
NOTES
BUGS
 SEE ALSO
```
#### <span id="page-46-0"></span>**1.31 BBSREAD/READPASSCONFLIST**

NAME READPASSCONFLIST -- Read passive conference list. SYNOPSIS READPASSCONFLIST BBSNAME/A, STEM/A FUNCTION Gives you a list of all conferences in the passive conference list datafiles. The passive conference list is a list of  $*all*$  available conferences at the bbs. It should be used when the user want to send a join event. The list of conference names are returned in the following stem variables: <stem>.COUNT - Number of conferences in the list. (0 if the list is empty)  $\langle$ stem>. $\langle$ 1  $\langle$ = n  $\langle$ = count>.NAME - The conference names.  $\text{Cstem} > \text{Cstem} > \text{Cstem}$   $\leq$  n  $\leq$  count $\text{Cstem}$  - Conference description. This stem variable is not be set if no description exists. <stem>.<1 <= n <= count>.BBSCONFNR - The internal number this conference has on the bbs.  $\text{Cstem} > \text{C1}$   $\text{C} = n \text{C1}$  count>. FLAGS - Flags for conference. Same as defined for GETCONFDATA.FLAGS. INPUTS BBSNAME - Name of bbs. STEM - Base name for the stem variables used to return the conference list. RESULT Returns: 0 - Success. 5 - BBS name was not found. 30 - Failure. EXAMPLE address "BBSREAD" READPASSCONFLIST bbsname '"Ultima"' stem LIST if( $rc \sim= 0$ ) then do say BBSREAD.LASTERROR exit end if(LIST.COUNT = 0) then do say 'No passive conference list' exit end do n = 1 to LIST.COUNT if(symbol("LIST.n.DESCR") = "VAR") then desc = LIST.n.DESCR else desc = ''

say left(LIST.n.NAME, 15) right(LIST.n.BBSCONFNR, 4) c2x(LIST.n.FLAGS) desc end NOTES

BUGS

NAME

SEE ALSO

#### <span id="page-47-0"></span>**1.32 BBSREAD/SEARCHBRFILE**

SEARCHBRFILE -- Search file database. SYNOPSIS SEARCHBRFILE BBSNAME/A, STEM/A, FAREANAME/K, SEARCH/K, NAME/S, KEYWORD/S, NEWERTHAN/K/N FUNCTION Command to search the file database for a file matching the given arguments. It's possible to search a file area or all file areas on a bbs. The search result are returned in stem variables. The stem variables returned are: <stem>.FILEAREA.COUNT - Number of file areas. <stem>.FILEAREA.<1 <= fareanr <= count> Name of file area. <stem>.FILE.<fareanr>.COUNT - Number of files found in <stem>.FILE.<fareanr>. <stem>.FILE.<fareanr>.<1 - count> - File number of the found file. When there are found no files are only the <stem>.FILEAREA.COUNT variable set. (0) INPUTS BBSNAME - Name of bbs. STEM - Base name of the stem variables the search result should be put in. FAREANAME - File area to search, if this parameter is omitted are all file areas on the bbs searched. SEARCH - String to search for. AmigaDos wildcards are allowed. NAME - Search for a file with a name matching SEARCH parameter. KEYWORD - Search hole file entry for a match of SEARCH. This switch has higher priority than the NAME switch. NEWERTHAN - Find files newer than a given date. The format of the date is expected to be: yymmdd. Example: 931231. RESULT Returns: 0 - Success. The result variable is set to the total number of found files. 5 - BBS name was not found. 6 - File area was not found. 30 - Failure. EXAMPLE options results

```
address "BBSREAD"
SEARCHBRFILE bbsname '"Ultima"' stem SRESULT search '"arexx"',
   keyword newerthan 930601
if(rc \sim= 0) then
do
   say BBSREAD.LASTERROR
   exit
end
if(result > 0) then
do
   do f=1 to SRESULT.FILEAREA.COUNT
     say '0a'x || '(' || SRESULT.FILEAREA.f || ')'
      do i=1 to SRESULT.FILE.f.COUNT
        say 'File nr:' SRESULT.FILE.f.i
      end
   end
end
else say 'No files found'
exit
NOTES
BUGS
 SEE ALSO
```
#### <span id="page-48-0"></span>**1.33 BBSREAD/SEARCHBRUSER**

```
NAME
SEARCHBRUSER -- Search user database.
SYNOPSIS
SEARCHBRUSER BBSNAME/A,STEM/A,SEARCH/K,NAME/S,ADDRESS/S,ALIAS/S,
    COMMENT/S, SUGGESTUSERSSTEM/K
FUNCTION
Command to search the user database for a user matching the given
arguments. The search order is aliases, names, addresses and comment.
The search result are returned in stem variables. The stem variables
returned are:
<stem>.COUNT - Number of users found.
<stem>.<n>.USERNR - The number of the n'th found user.
<stem>.<n>.FOUNDINTAG - In which tag the search string was found.
   Possible values are:
       FUIT NAME = 0FUIT ADDRESS = 1FUIT_ALIAS = 2
       FUIT_COMMENT = 3
```
INPUTS BBSNAME - Name of bbs. STEM - Base name of the stem variables the search result should be put in. SEARCH - String to search for. AmigaDos wildcards are allowed. NAME - Search for a user with a name matching the SEARCH parameter exact. ADDRESS - Search for a user with an address matching the SEARCH parameter exact. ALIAS - Search for a user with an alias matching the SEARCH parameter exact. COMMENT - Search for a user with a comment matching the SEARCH parameter. If wildcards are used must the search pattern match a line in the comment. SUGGESTUSERSSTEM - If the SEARCH parameter doesn't match any user names in the database can a list of suggestions for user names be returned in this stem base name. No suggestion list will be returned if the switch NAME isn't used, if the SEARCH parameter contains wildcards, if there are no users to suggest or if there was a failure. The stem variables returned are: <stem>.COUNT - Number of users in suggestion list. <stem>.<n> - Name of n'th user in list. <stem>.<n>.USERNR - Number n'th user in list. RESULT Returns: 0 - Success. The result variable will be set to the total number of found users. 5 - BBS name was not found. 30 - Failure. EXAMPLE options results address "BBSREAD" SEARCHBRUSER bbsname '"Ultima"' stem SRESULT, search '"Eivind Nordseth"' NAME suggestusersstem SUGSTEM if( $rc \sim= 0$ ) then do say BBSREAD.LASTERROR exit end if(result > 0) then  $/*$  Found Users  $*/$ do do n = 1 to SRESULT.COUNT say 'User nr:' SRESULT.n.USERNR ' In tag:', SRESULT.n.FOUNDINTAG

```
end
end
else
do
  say 'No users found'
  if(symbol("SUGSTEM.COUNT") = "VAR") then
  do /* Users in suggestion list */
     say 'Suggestion list:'
     do n=1 to SUGSTEM.COUNT
       say' Name:' SUGSTEM.n 'Number:' SUGSTEM.n.USERNR
     end
  end
end
NOTES
BUGS
SEE ALSO
```
#### <span id="page-50-0"></span>**1.34 BBSREAD/SORTBBSLIST**

NAME SORTBBSLIST -- Sort bbs list. SYNOPSIS SORTBBSLIST FUNCTION Funtion to sort the bbs list. INPUTS RESULT Returns: 0 - Success. 30 - Failure. EXAMPLE NOTES BUGS SEE ALSO

## <span id="page-50-1"></span>**1.35 BBSREAD/SORTCONFLIST**

NAME SORTCONFLIST -- Sort the conference list for a bbs.

```
SYNOPSIS
SORTCONFLIST BBSNAME/A
FUNCTION
Funtion to sort the conference list of a bbs.
INPUTS
BBSNAME - Name of bbs.
RESULT
Returns: 0 - Success.
        5 - BBS name was not found.
         30 - Failure.
EXAMPLE
NOTES
BUGS
SEE ALSO
```
#### <span id="page-51-0"></span>**1.36 BBSREAD/SORTFAREALIST**

NAME SORTFAREALIST -- Sort file area list for a bbs. SYNOPSIS SORTFAREALIST BBSNAME/A FUNCTION Funtion to sort the file areas of a bbs. INPUTS BBSNAME - Name of bbs. RESULT Returns: 0 - Success. 5 - BBS name was not found. 30 - Failure. EXAMPLE NOTES BUGS SEE ALSO

#### <span id="page-51-1"></span>**1.37 BBSREAD/UNIQUEMSGFILE**

NAME UNIQUEMSGFILE -- Create a unique message file (for events) SYNOPSIS UNIQUEMSGFILE BBSNAME/A,STEM/A,EXTENSION/K,USETAG/K/N,FROMFILE/K FUNCTION Creates a unique message file to be used with FILENAME and DETAILEDFILEDESCR when creating events. The file is created in the directory for the given bbs. If the type of the bbs has INITMSGFILE set, is the command used to initialize the file. The file information is returned in stem variables. The tag stem variables returned are: <stem>.NAME - Complete path and name of created file. <stem>.FILEPART - The file part of the name returned. Must be used in FILENAME and DETAILEDFILEDESCR. INPUTS BBSNAME - Name of bbs. STEM - Base name of the stem variables the file information is returned in. EXTENSION - Extension to use for the file. If this parameter isn't given is "msg" used as extension. USETAG - Tag to use the message file in. Defined are: UT MSGFILE  $= 1$ UT\_DETAILEDFILEDESCR = 2 Default is MSGFILE. FROMFILE - The contents of this file is added to the created file. RESULT Returns: 0 - Success. 5 - BBS name was not found. 30 - Failure. EXAMPLE address BBSREAD UNIQUEMSGFILE bbsname '"Ultima"' stem STEM if( $rc \sim= 0$ ) then do say BBSREAD.LASTERROR exit end say 'Complete filename:' STEM.NAME say 'Filepart: ' STEM.FILEPART  $/*$  The file must be deleted if it isn't used in an event  $*/$ address command 'Delete >nil: '||'"'||STEM.NAME||'"' NOTES If you for some reason don't use the returned filename in any event, should you delete the file. BUGS

SEE ALSO

#### <span id="page-53-0"></span>**1.38 BBSREAD/UPDATEBREVENT**

NAME

UPDATEBREVENT -- Updates the flags of an event.

SYNOPSIS UPDATEBREVENT BBSNAME/A,EVENTNR/A/N,SETDELETED/S,CLEARDELETED/S, SETPACKED/S, CLEARPACKED/S, SETERROR/S, CLEARERROR/S, SETDONE/S, CLEARDONE/S, SETFREEZE/S, CLEARFREEZE/S FUNCTION Lets you update the flags of an event. This command sets the BDF\_EVENT\_CHANGED flag for the bbs. The priority of the flags are: (highest to lowest) EDF\_DELETED, EDF\_DONE, EDF\_ERROR, EDF\_FREEZE, EDF\_PACKED. **INPUTS** BBSNAME - Name of the bbs. EVENTNR - Number of the event to update flags for. SETDELETED - Set the EDF\_DELETED flag. Clears EDF\_PACKED and EDF\_ERROR flags. CLEARDELETED - Clear the EDF DELETED flag. SETPACKED - Set the EDF\_PACKED flag. This flag is for use against BBS'es where events are sent in packages. Set this flag when the event is packed into the package. Then use this flag to delete the events done when the package is successfully sent. This makes it possible to repack a package easy without loosing any events. CLEARPACKED - Clear EDF\_PACKED flag. SETERROR - Set EDF\_ERROR flag. Set this flag if the event couldn't be done. While this flag is set should event packers ignore this event. Clears the EDF\_PACKED flag. CLEARERROR - Clear EDF\_ERROR flag. SETDONE - Set EDF\_DONE flag. This flag should be set when an event is successfully executed. Events marked with this flag is removed from the datafile when the eventdata is packed. CLEARDONE - Clear EDF\_DONE flag. SETFREEZE - Set EDF FREEZE flag. When his flag is set should event pakkers ignore this event. Clears the EDF PACKED flag. CLEARFREEZE - Clear EDF\_FREEZE flag. RESULT Returns: 0 - Success.

```
5 - BBS name was not found.
         30 - Failure.
EXAMPLE
address "BBSREAD"
/* Mark event 1 as deleted */
UPDATEBREVENT bbsname '"Ultima"' eventnr 1 SETDELETED
if(rc \sim= 0) then
do
   say BBSREAD.LASTERROR
   exit
end
 NOTES
BUGS
 SEE ALSO
```
#### <span id="page-54-0"></span>**1.39 BBSREAD/UPDATEBRMESSAGE**

```
NAME
UPDATEBRMESSAGE -- Updates the flags of a message.
 SYNOPSIS
UPDATEBRMESSAGE BBSNAME/A,CONFNAME/A,MSGNR/N/A,SETDELETED/S,
    CLEARDELETED/S, SETKEEP/S, CLEARKEEP/S, SETREPLIED/S, CLEARREPLIED/S,
    SETURGENT/S, CLEARURGENT/S, SETIMPORTANT/S, CLEARIMPORTANT/S,
    HAZELEVEL/N/K,SETCONFIDENTIAL/S,CLEARCONFIDENTIAL/S
FUNCTION
Lets you update the flags of a message.
INPUTS
BBSNAME - Name of bbs.
CONFNAME - Name of conference.
MSGNR - Number of message to change flag for.
SETDELETED - Set MDF_DELETED flag. Also unmarks the message if it is
   marked.
CLEARDELETED - Clear MDF_DELETED flag. Fails if MDF_UNRECOVERABLE
    flag is set.
SETKEEP - Set MDF_KEEP flag.
CLEARKEEP - Clear MDF KEEP flag.
SETREPLIED - Set MDF REPLIED.
CLEARREPLIED - Clear MDF_REPLIED flag.
SETURGENT - Set MDF URGENT flag.
CLEARURGENT - Set MDF URGENT flag.
SETIMPORTANT - Set MDF_IMPORTANT flag.
CLEARIMPORTANT - Clear MDF_IMPORTANT flag.
```
HAZELEVEL - Haze Level to set for message. Possible haze levels are 0 to 3. 0 - No hazing. 1 - The message is kept at least as long as GLOBALDATA.HAZELEVEL1 seconds. 2 - The message is kept at least as long as GLOBALDATA.HAZELEVEL2 seconds. 3 - The message is kept at least as long as GLOBALDATA.HAZELEVEL3 seconds. SETCONFIDENTIAL - Set MDF CONFIDENTIAL flag. CLEARCONFIDENTIAL - Clear MDF\_CONFIDENTIAL flag. RESULT Returns: 0 - Success. 5 - BBS name was not found. 7 - Conference name was not found. 30 - Failure. EXAMPLE address "BBSREAD"  $/*$  Mark message 7 in conference with keep flag  $*/$ UPDATEBRMESSAGE bbsname '"Ultima"' confname '"THOR/Generelt"', msgnr 7 SETKEEP if( $rc \sim= 0$ ) then do say BBSREAD.LASTERROR exit end NOTES BUGS SEE ALSO

#### <span id="page-55-0"></span>**1.40 BBSREAD/VERSION**

NAME VERSION -- Returns version information. (V4) SYNOPSIS VERSION STEM FUNCTION Command to return version information. If the stem variable is given will additional version information bereturned in stem variables. The stem variables returned are: <stem>.AREXXHANDLER.VERS - Version number for BBSREAD Arexx handler. <stem>.AREXXHANDLER.REV - Revision number for BBSREAD Arexx handler.

```
<stem>.BBSREADLIBRARY.VERS - Version number for bbsread.library.
<stem>.BBSREADLIBRARY.REV - Revision number for bbsread.library.
INPUTS
STEM - Base name of the stem variables the version result should be
   put in.
RESULT
Returns: 0 - Success. The result variable is set to the version
             number of the BBSREAD Arexx handler.
         30 -Failure.
EXAMPLE
options results
address BBSREAD
VERSION VER
say 'Arexx Handler V' || VER.AREXXHANDLER.VERS || '.' ||,
                         VER.AREXXHANDLER.REV
say 'bbsread.library V' || VER.BBSREADLIBRARY.VERS || '.' ||,
                         VER.BBSREADLIBRARY.REV
NOTES
BUGS
 SEE ALSO
```
#### <span id="page-56-0"></span>**1.41 BBSREAD/WRITEBREVENT**

NAME WRITEBREVENT -- Write an event to the database.

SYNOPSIS WRITEBREVENT BBSNAME/A, EVENT/N/A, STEM/K, UPDATEEVENTNR/K/N

FUNCTION Adds an event to a bbs. The event tags are passed in stem variables.

Available eventtypes and what tags that are allowed to use with the different event types are defined in the BBSType for the BBS. Be sure to pass all the NeedTags with apropriate values. This function sets the BDF\_EVENTS\_CHANGED flag for this BBS.

```
The event types defined are:
EVE_ENTERMSG = 0 - Enter message
EVE\_REPLYMSG = 1 - Reply message
EVE JOINCONF = 2 - Join conference
EVE_RESIGNCONF = 3 - Resign conference
EVE DOWNLOAD = 4 - Download file
EVE UPLOAD = 5 - Upload file
EVE_CONFLIST = 6 - \overline{\text{Get}} conflist
EVE_CONFIGUREBBS = 7 - Set correct configuration on the bbs.
```
EVE SENDUSERINFO =  $8 -$  Send userinfo EVE GETMESSAGES =  $9 -$  Get specified messages EVE\_GETNEWFILES =  $10 -$  Get new files listing EVE\_DOCOMMAND = 11 - Command the script should do  $EVE\_AUTOLOGOFF$  = 12 - Autologoff on next session  $EVE\_RETRACTMSG$  = 13 - Retract message from bbs EVE\_RETRACTFILE =  $14$  - Retract file from bbs The tag stem variables understood are: <stem>.TONAME - Name to send to. <stem>.TOADDR - Address to send to.<br>
<stem>.SUBJECT - Subject of message. - Subject of message. Must not be any longer than defined for the BBSType of the bbs. <stem>.CONFERENCE - Name of conference. <stem>.REFNR - The number of the message to reply. The message number is the number this message has in the local database. <stem>.REFORGINALNR - Number of the message on BBS to reply to. <stem>.REFID - The idstring of the message to reply to. <stem>.MSGFILE - Name of file with text. Filename is relative to the BBSPATH returned by **GETBBSDATA** . Each line in this file should not be longer than the LINELENGTH defined for this bbs/bbstype. <stem>.PRIVATE - Message should be flagged as private if not 0. <stem>.LOCALFILE - Path and name of local file. <stem>.DIRECTORY - Directory for file to up/down load. This is the remote directory. <stem>.FILENAME - Name of file to upload/download. The file name must not be longer than FILENAMELEN defined for the type of the bbs. <stem>.DOWNLOADNOTIFY - Notify on download if non 0. <stem>.FILEDESCR - Short file description. The description must not be longer than FILEDESCRLEN defined for the type of the bbs. <stem>.DETAILEDFILEDESCR - Name of a file with detailed file description. Filename is relative to the BBSPATH returned by GETBBSDATA . Each line in this file should not be longer than the LINELENGTH defined for this bbs/bbstype. <stem>.FROMMESSAGENR - Remote message number to start at. <stem>.TOMESSAGENR - Remote message number to end at. <stem>.COMMANDSTRING - String with command to execute at bbs. <stem>.BOOLEAN - Boolean value. <stem>.DATE - Date in seconds since 1.January 1978 <stem>.PGPSIGNID - Id for key to sign message with. It's preferable that the keyid is used to identify a key. (e.g.  $0x5B4231FD$ ) Using a '\*' signs with the first key in the secret keyring.  $\texttt{Kstem}$ . PGPENCRYPTID - Id for key(s) to encrypt message with.

It's preferable that the keyid is used to identify a key. (e.g. 0x5B4231FD) If more than one key are used to encrypt should the id for each key be separeated with a space. <stem>.REFCONFERENCE - Name of the conference of the message to reply to. This tag is to be used when repling messages to other conferences than the conference of the orginal message. Should ony be used when the bbs type has the TDF GLOBAL REPLIES flag set. <stem>.URGENT - Flag event as urgent. Boolean value. Default is 0 (FALSE). <stem>.IMPORTANT - Flag event as important. Boolean value. Default is 0 (FALSE). <stem>.CONFIDENTIAL - Flag event as confidential. Boolean value. Default is 0 (FALSE). <stem>.RETURNRECIEPT - Set return reciept flagg for event. Boolean value. Default is 0 (FALSE). <stem>.ENCODE8BIT - Encode outgoing text if it is 8 bit. Boolean value. Default is 0 (FALSE). INPUTS BBSNAME - Name of bbs. EVENT - The event type to write. STEM - Base name of the stem variables the tag data is in. Must be supplied when adding or updating the tags for a event. UPDATEEVENTNR - Update the event with this eventnumber. When updating tags, all old tags are discarded. RESULT Returns: 0 - Success. The result variable is set to the number of the written event. 5 - BBS name was not found. 30 - Failure. EXAMPLE options results address BBSREAD EVE\_UPLOAD =  $5$  /\* Upload file \*/ drop EVENT. /\* Important \*/ EVENT.FILENAME = 'QToolsR1.LHA' EVENT.FILEDESCR = 'The best tool for doing quick searches and CD' EVENT.LOCALFILE = 'work:qtools/qtoolsr11.lha' WRITEBREVENT bbsname '"Ultima"' event EVE\_UPLOAD stem EVENT if( $rc \sim= 0$ ) then do say BBSREAD.LASTERROR exit end

say 'Eventnumber: ' result exit NOTES **BUGS** 

SEE ALSO

#### <span id="page-59-0"></span>**1.42 BBSREAD/WRITEBRFILE**

NAME WRITEBRFILE -- Write an entry to the file database. SYNOPSIS WRITEBRFILE BBSNAME/A,FAREANAME/A,STEM/K,UPDATEFILENR/K/N, DELETEFILE/S FUNCTION Writes an entry to a file area in the file database for a bbs. The file entry tags are passed in stem variables. The tag stem variables understood are: <stem>.NAME - The name the file is identified with on the bbs. This tag must be supplied when adding or updating file tags. <stem>.DATE - The date the file has on the bbs. The date is in seconds since 1.January 1978. <stem>.SIZE - The size of the file. (bytes) <stem>.DOWNLOADS - How many times the file has been downloaded from the bbs. <stem>.DESCRIPTION.COUNT - Number of lines in description. <stem>.DESCRIPTION.<1-count> - The text lines in the description. No newline characters are allowed. **TNPUTS** BBSNAME - Name of bbs. FAREANAME - File area to write the file entry to. STEM - Base name of the stem variables the tag data is in. Must be supplied when adding or updating the tags for a file entry. UPDATEFILENR - Update the file with this filenumber. When updating tags is all old tags discarded. DELETEFILE - Mark the file in UPDATEFILENR as deleted. RESULT Returns: 0 - Success. The result variable is set to the number of the written file. 5 - BBS name was not found. 6 - File area was not found. 30 - Failure.

EXAMPLE

```
options results
address "BBSREAD"
drop FILE. /* Important */
FILE.NAME = 'QToolsR1.LHA'
FILE.DATE = 497404800 /* Equals: 6.October 1993 */
FILE.SIZE = 26789FILE.DOWNLOADS = 4
FILE.DESCRIPTION.COUNT = 2
FILE.DESCRIPTION.1 = 'QuickTools Release 1'
FILE.DESCRIPTION.2 = 'The best tool for doing quick searches and CD'
WRITEBRFILE bbsname '"Ultima"' fareaname '"UTS"' stem FILE
if(rc \sim= 0) then
do
  say BBSREAD.LASTERROR
  exit
end
say 'Filenumber: ' result
exit
NOTES
BUGS
 SEE ALSO
```
#### <span id="page-60-0"></span>**1.43 BBSREAD/WRITEBRIEFMSG**

```
NAME
WRITEBRIEFMSG -- Write a message to a file in BRIEF.
SYNOPSIS
WRITEBRIEFMSG FILENAME/A, BBSNAME/A, CONFNAME/A, MSGNR/N/A
FUNCTION
This function writes the specified message to a file using the
[B]BS[R]ead [I]nterchang[e] [F]ormat. The message is appended to
the end of the file if it exists.
INPUTS
FILENAME - Name of file to write to. If the file doesn't exist will
    it be created.
BBSNAME - Name of bbs where the message is.
CONFNAME - Name of conference where the message is.
MSGNR - Messagenumber to write to the file.
RESULT
Returns: 0 - Success.
         5 - BBS name was not found.
         7 - Conference name was not found.
         30 - Failure.
```

```
EXAMPLE
address BBSREAD
/* Write message nr 1 in conference THOR
   on bbs Ultima to a file called ram: Msg */WRITEBRIEFMSG '"ram:msg"' '"Ultima"' '"THOR"' 1
if(rc \sim = 0) then
do
   say BBSREAD.LASTERROR
   exit
end
NOTES
 BUGS
 SEE ALSO
```
#### <span id="page-61-0"></span>**1.44 BBSREAD/WRITEBRMESSAGE**

NAME

WRITEBRMESSAGE -- Write a message to the database.

SYNOPSIS

WRITEBRMESSAGE BBSNAME/A, CONFNAME/A, STEM/K/A, DONTMARKMESSAGE/S, PRIVATE/S, READ/S, URGENT/S, IMPORTANT/S, CONFIDENTIAL/S, TOFROMUSERSTATUS/K

FUNCTION

Writes a message to the database. The message tags are passed in stem variables. The stem variables understood are: <stem>.FROMNAME - The name of the user this message is written by. This tag must be supplied.

- $\leq$ stem>.FROMADDR The address of the user this messae is written by. This is the author's net-address. The name needn't redundantly be repeated in this field, if it's already in FROMNAME. Only use this if the message is in a network conference.
- <stem>.TONAME The name of the user this mesage is written to. When adding messages with no receiver (to all) don't use this tag. Same format as FROMNAME.
- <stem>.TOADDR The address of the user this messae is written to. Same format as FROMADDR.
- <stem>.MSGID The message ID string. Use this tag when the message has a string as idenificator. This id is considered to be unique.
- <stem>.ORGINALNR The number this message has on the BBS. Use this tag when the message has a number as identificator.

 $\text{S}$ .REFID - If this message is an answer, is this the ID string

for the message this message refer to.

- $\text{S}$ .REFNR If this message is an answer, is this the message number for the message this message refers to.
- <stem>.CREATIONDATE The time the message was created. The time is in seconds since 1.January 1978.
- <stem>.CREATIONDATETXT The time the message was created. The formating of this string is free. Use this when it is impossible to use CREATIONDATE.
- <stem>.SUBJECT The subject of the message. This tag must be supplied.
- <stem>.REPLYCONF The name of the conference a reply to this message should use. If the message is private, should it only be moved if it is possible to have private messages in this conference.
- <stem>.REPLYNAME Name of the user a reply of this message should go to. Same format as FROMNAME.
- <stem>.REPLYADDR The address of the user a reply of this message go to. Same format as FROMADDR.
- <stem>.COMMENT.COUNT Number of lines in comment concerning this message.
- $\text{S}$ .COMMENT. $\text{I}$   $\leq$   $\text{I}$   $\leq$   $\text{I}$  count> The lines in the comment. No newline characters are allowed in the lines. Header information not used in anoter tag could be put here.
- <stem>.TEXT.COUNT Number of text lines in the message.
- $\text{Cstem}$ .TEXT. $\text{C1} \leq n \leq \text{count}$  The lines in the message text. No newline characters are allowed. This tag must be supplied. Any information that not belong to the orginal text must not be put here. The text may be of any size. Lines may be of any length. It is up to the reader program to wrap lines if needed.
- <stem>.PART.COUNT The number of parts this message consists of. Each part is \*either\* a binary part, a text part \*or\* a message part.
- <stem>.PART.n.BINARY Filename of file containing the binary data of n'th part. The filename should be relative to the BBSPATH returned by

#### GETBBSDATA

, but absolute paths are allowed.

<stem>.PART.n.BINARY.DESC - Description for the binary data of the n'th part.

<stem>.PART.n.BINARY.COMMENT.COUNT - Number of lines in the comment for the binary data of the n'th part.

<stem>.PART.n.BINARY.COMMENT.m - The m'th line in the comment for the binary data of the n'th part. No newline characters are allowed.

<stem>.PART.n.TEXT.COUNT - Number of lines of text in the n'th part. <stem>.PART.n.TEXT.m - The m'th line of text in the n'th part. No newline characters are allowed. The text may be of any size. Lines may be of any length. It is up to the reader program to wrap lines if needed. <stem>.PART.n.TEXT.COMMENT.COUNT - Number of lines in the comment for the text of the n'th part. <stem>.PART.n.TEXT.COMMENT.m - The m'th line in the comment for the text of n'th part. No newline characters are allowed.  $\leq$ stem>.PART.n.MSG. $\leq$ msgtags> - Msgtags can be any legal message tag, also PART.n.MSG. INPUTS BBSNAME - Name of bbs. CONFNAME - Name of conference. STEM - Base name of the stem variables the tag data is in. DONTMARKMESSAGE - Don't mark message as unread. READ - Flag message as read by reciever. URGENT - Flag message as urgent. IMPORTANT - Flag message as important. CONFIDENTIAL - Flag message as confidential. TOFROMUSERSTATUS - The status of the MDF\_TO\_USER and MDF\_FROM\_USER flags this message should have. Flags must be given as a hex string. See rexx/examples/GlobalDefs.br for definitions. \*When this parameter is used will \*not\* the sender or receiver be matched against the name and/or address of the user. When using this parameter is the parser responsible for checking if the message is to or from the user. RESULT Returns: 0 - Success. The result variable is set to the number of the written message. 5 - BBS name was not found. 7 - Conf area was not found. 30 - Failure. EXAMPLE options results address BBSREAD drop MSG. /\* Important \*/ MSG.FROMNAME = 'Eivind Nordseth' MSG.TONAME = 'Petter Nilsen' MSG.ORGINALNR = 1 MSG.SUBJECT = 'This is a test' MSG.TEXT.COUNT = 2 MSG.TEXT.1 = 'Text line 1' MSG.TEXT.2 = 'Text line 2' MSG.PART.COUNT = 3

```
MSG.PART.1.BINARY = 'file.ttt'
MSG.PART.1.BINARY.DESC = 'This is the file description'
MSG.PART.1.BINARY.COMMENT.COUNT = 2
MSG.PART.1.BINARY.COMMENT.1 = 'Part binary Comment line 1'
MSG.PART.1.BINARY.COMMENT.2 = 'Part binary Comment line 2'
MSG.PART.2.TEXT.COUNT = 2
MSG.PART.2.TEXT.1 = 'Part text line 1'
MSG.PART.2.TEXT.2 = 'Part text line 2'
MSG.PART.3.MSG.FROMNAME = 'Petter Nilsen'
MSG.PART.3.MSG.SUBJECT = 'MsgPart Subject'
MSG.PART.3.MSG.TEXT.COUNT = 2
MSG.PART.3.MSG.TEXT.1 = 'Msg part text line 1'
MSG.PART.3.MSG.TEXT.2 = 'Msg part text line 2'
MSG.PART.3.MSG.PART.COUNT = 1
MSG.PART.3.MSG.PART.1.TEXT.COUNT = 1
MSG.PART.3.MSG.PART.1.TEXT.1 = 'Msg part text part'
WRITEBRMESSAGE '"Ultima"' '"Generelt"' stem MSG URGENT
if(rc \sim= 0) then
do
   say BBSREAD.LASTERROR
   exit
end
say 'Msg number: ' result
exit
         -------------------------------------------------------------
Some examples for splitting addresses in 'Name' and
'Address':
RFC:
"Martin Horneffer <maho@balrog.dfv.rwth-aachen.de>"
-> name: "Martin Horneffer"
   address: "maho@balrog.dfv.rwth-aachen.de"
"horneff@pool.informatik.rwth-aachen.de (Martin Horneffer)"
-> name: "Martin Horneffer"
   address: "horneff@pool.informatik.rwth-aachen.de"
"horneff@pool.informatik.rwth-aachen.de"
-> name: "horneff"
   address: "horneff@pool.informatik.rwth-aachen.de"
FidoNet:
"Martin Horneffer at 2:242/7.9"
-> name: "Martin Horneffer"
   address: "2:242/7.9"
```

```
"Joerg Gutzke at 2:242/7"
-> name: "Joerg Gutzke"
   address: "2:242/7"
NOTES
BUGS
```
SEE ALSO

#### <span id="page-65-0"></span>**1.45 BBSREAD/WRITEBRUSER**

```
NAME
```
WRITEBRUSER -- Writes an user entry to the user database.

SYNOPSIS

WRITEBRUSER BBSNAME/A,STEM/K,UPDATEUSERNR/K/N,DELETEUSER/S, ONLYIFEXIST/S

FUNCTION

Writes an entry to the user database for a bbs. The user entry tags are passed in stem variables. The tag stem variables understood are:

<stem>.NAME - The name the user has om this bbs. This stem must be supplied when adding or updating a user.

<stem>.ADDRESS - The net address the user has on this bbs.

<stem>.ALIAS - Alias to use for refering to this user. This alias can be used to look up this user in the database.

<stem>.COMMENT.COUNT - Numer of lines in user comment. <stem>.COMMENT.<1-count> - The text lines in the description. No newline characters are allowed.

<stem>.ENCODE8BITMSG - Encode 8 bit private messages to this user. Boolean value. Default is 0 (FALSE). Only appliable when the TDF\_SUPPORTS\_ENCODE\_8BIT\_MAIL flag is set for the bbstype of this bbs.

<stem>.PGPKEYID - The PGP key ID for the PGP key of this user.

#### INPUTS

BBSNAME - Name of bbs.

STEM - Base name for the stem variables the tag data is in. Must be supplied when adding or updating the tags for a user entry. UPDATEUSERNR - Update the user with this usernumber. When updating tags, is all old tags discarded. DELETEUSER - Mark the user in UPDATEUSERNR as deleted. ONLYIFEXIST - Only write the user to the database if he don't exist in the database. Is ignored when updating users with UPDATEUSERNR.

```
RESULT
Returns: 0 - Success. The result variable will be set to the number
             of the written user.
         5 - BBS name was not found.
         30 - Failure.
EXAMPLE
options results
address "BBSREAD"
drop USER. /* Important */
USER.NAME = 'Eivind Nordseth'
USER.ADDRESS = 'eivindno@idt.unit.no'
USER.ALIAS = 'Leo'
USER.COMMENT.COUNT = 2
USER.COMMENT.1 = 'SnailMail: Herman Krags Vei 17-21'
USER.COMMENT.2 = ' 7035 Trondheim, NORWAY'
WRITEBRUSER bbsname '"Ultima"' stem USER
if(rc \sim = 0) then
do
  say BBSREAD.LASTERROR
  exit
end
say 'Usernumber: ' result
NOTES
BUGS
 SEE ALSO
```
#### <span id="page-66-0"></span>**1.46 BBSREAD/WRITEPASSCONFLIST**

NAME WRITEPASSCONFLIST -- Write list to passive conference list.

SYNOPSIS WRITEPASSCONFLIST BBSNAME/A, STEM/A

FUNCTION Writes a list of conference names to the passive conference list datafiles. The old list is deleted before writing this new one. The passive conference list is a list of \*all\* available conferences at the bbs. It should be used when the user want to send a join event.

The list should only be written when the parser has got a list over all conferences at the bbs.

The list of conference names are passed in stem variables. The list is expected to be in the following stem vaiables: <stem>.COUNT - Number of conferences in the list.

```
\text{Cstem}\text{-}\text{Cstem}\text{-} \text{Cstem}\text{-}\text{Cstem}\text{-} \text{Cstem}\text{-}\text{Cstem}\text{-}\text{Cstem} > \text{Cstem} \leq n \leq count>.DESCR - Conference description. If this stem
    variable is empty or omitted, is no conference description
    written for this conference.
\text{Cstem} > . \leq \leq \leq \leq \text{Count} > . BBSCONFNR - The internal number this
    conference has on the bbs. If this stem variable is omitted, is
    this value set to -1.
<stem>.<1 <= n <= count>.FLAGS - Flags for conference. Same as
    defined for GETCONFDATA.FLAGS. If this stem value is omitted, is
    no flags set.
 INPUTS
BBSNAME - Name of bbs.
STEM - Base name for the stem variables used to pass the conference
    list.
RESULT
Returns: 0 - Success.
           5 - BBS name was not found.
          30 - Failure.
EXAMPLE
address "BBSREAD"
CDF_MEMBER_OF = '00000001'x /* Member of this conference. */
LIST.1.NAME = 'Thor/Dev'
LIST.2.NAME = 'Thor/Beta'
LIST.2.DESCR = 'Thor beta testing conference'
LIST.2.BBSCONFNR = 13
LIST.2.FLAGS = CDF_MEMBER_OF
LIST.3.NAME = 'Thor/Support'
LIST.3.DESCR = 'Conference for registered Thor users'
LIST.4.NAME = 'Thor/Generelt'
LIST.COUNT = 4
WRITEPASSCONFLIST bbsname '"Ultima"' stem LIST
if(rc \approx = 0) then
do
   say BBSREAD.LASTERROR
   exit
end
 NOTES
 BUGS
 SEE ALSO
```